## MINISTRY OF EDUCATION AND SCIENCE OF THE REPUBLIC OF KAZAKHSTAN

## Kazakh National Research Technical University after K. I. Satbayev

Institute of Industrial Automation and Digitalization

Department of Industrial Engineering

# **DIPLOMA WORK**

# Technological process of mechanical processing of the shaft in the CAD/CAM systems. Batch production.

Specialty 5В071200 - Mechanical Engineering

Almaty 2020

## MINISTRY OF EDUCATION AND SCIENCE OF THE REPUBLIC OF KAZAKHSTAN

Kazakh National Research Technical University after K. I. Satbayev

Institute of Industrial Automation and Digitalization

Department of Industrial Engineering

## **APPROVED FOR PROTECTION**

by Head of Department «Industrial Engineering » PhD, Associate Professor \_\_\_\_\_\_\_\_\_\_\_\_\_ Arymbekov B.S. « $\_\_\_\_$  2020 y.

## **DIPLOMA WORK**

Theme: «Technological process of mechanical processing of the shaft in the CAD/CAM systems. Batch production.»

Specialty 5В71200 – Mechanical Engineering

Completed by: Orazbekova M. Zh.

Reviewer

\_\_\_\_\_\_\_\_\_\_\_\_\_\_\_\_\_\_\_\_ \_\_\_\_\_\_\_\_\_\_\_\_\_\_ Full Name  $\left\langle \frac{1}{2} \right\rangle$  2020 y. Scientific supervisor PhD, tutor \_\_\_\_\_\_\_\_\_\_\_\_Zhankeldy A. Zh. «\_\_\_\_»\_\_\_\_\_\_\_\_\_\_\_\_\_\_2020 y.

Almaty 2020

### MINISTRY OF EDUCATION AND SCIENCE OF THE REPUBLIC OF KAZAKHSTAN

Kazakh National Research Technical University after K. I. Satbayev

Institute of Industrial Automation and Digitalization

Department of Industrial Engineering

## **APPROVED FOR PROTECTION**

by Head of Department « Industrial Engineering » Doctor PhD. \_\_\_\_\_\_\_\_\_\_\_\_\_ Arymbekov B.S.

« $\_\_\_\_$  2020 y.

## **TASK for completing a diploma work**

Student *Orazbekova Madina Zhumabayevna*

Theme: *«Technological process of mechanical processing of the shaft in the CAD/CAM systems. Batch production.»*

*Approved by the order of the University Rector №762-б from «27» january 2020 y.*

Deadline for completion of work «  $\rightarrow$  2020 y.

Initial data for the diploma work:

- 1. Dimensions of the part
- 2. Steel grade billets

Summary of the diploma work:

- *а) general information about the part;*
- *b) graphical materials;*
- *c) calculation of technical rationing, cutting modes and 3D modeling of machining in programs СПРУТ-ТП and SprutCAM.*

Graphic materials (with a precise indication of the required drawings): *processing sketches and shaft drawings*

Recommended main literature:

1. Технология машиностроения: учеб. пособие / М.Ф. Пашкевич [и др.]; под. ред. М.Ф. Пашкевича. — Минск : Новое издание, 2008. — 478 с

- 2. Малов А. Н., В. Н. Гриднев, Досчатов В. В. Справочник технологамашиностроителя – том 2 – М.: Машиностроение, 1972 – 568 с.
- 3. Machining technology : machine tools and operations / Helmi A. Youssef, Hassan El-Hofy.

## **SCHEDULE** Preparation of a diploma work (project)

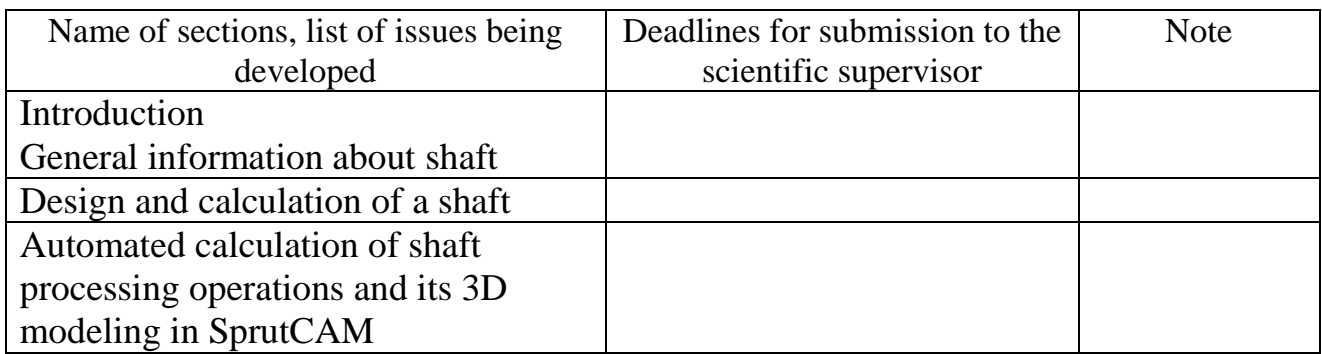

## **Signatures**

Consultants and standard controller for the completed diploma work (project) with an indication of the relevant sections of the work(project)

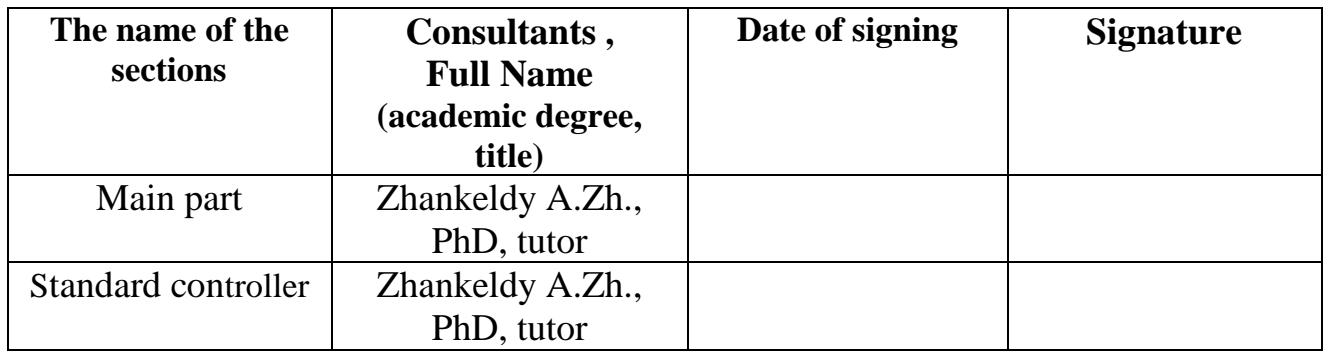

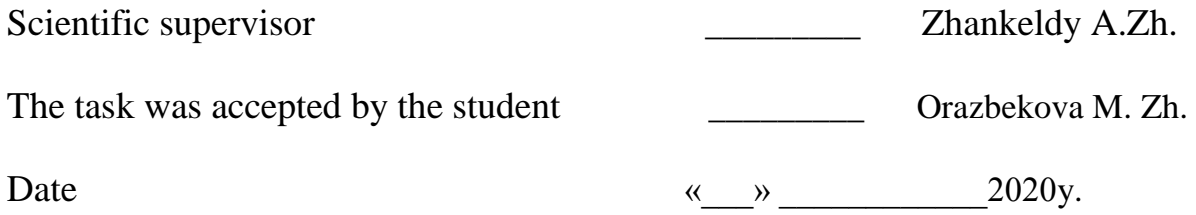

#### **ANNOTATION**

 In this diploma work, the technological process of mechanical processing of the shaft was developed. Identified all necessary process steps such as the procurement type, the material, the necessary operations, metal cutting machines, tools, equipment were selected, also cutting modes and processing time was calculated. Since the purpose of the work is to use CAD/CAM systems, a 3D model of the part was created in the КОМПАС program, and an automated calculation of the necessary operations and cutting modes was performed in the program СПРУТ-ТП-Нормирование. The finished 3D model was imported into SprutCAM and the machining was modeled, with generating a control program for the CNC machine.

#### **АННОТАЦИЯ**

 Бұл дипломдық жұмыста білік бөлшектерін механикалық өңдеудің технологиялық процесі әзірленді. Технологиялық процестің барлық қажетті кезеңдері анықталды, олар: дайындау түрі, материал, қажетті операциялар, металл кесетін станоктар, құралдар, жабдықтар алынды, кесу режимдерін және өңдеу уақытын есептеу жүргізілді. Жұмыс мақсаты CAD/CAM жүйелерін пайдалану болғандықтан КОМПАС бағдарламасында бөлшектің 3D моделі құрылды, СПРУТ-ТП-Нормирование бағдарламасында кесу тәртіптері мен қажетті операцияларды автоматтандырылған түрде есептеу жүргізілді. Біліктін дайын 3D моделі SprutCAM-ге импортталды және ЧПУ станоктары үшін басқару бағдарламасын генерациялау мен механикалық өңдеу үлгіленді.

#### **АННОТАЦИЯ**

 В данной дипломной работе был разработан технологический процесс механической обработки детали вал. Определены все необходимые этапы технологического процесса, такие как: вид заготовки, материал, подобраны необходимые операции, были подобраны металлорежущие станки, инструменты, оснастка, произведен расчет режимов резания и время обработки. Так как целью работы является использование систем CAD/CAM, была создана 3D модель детали в программе КОМПАС, произведен автоматизированный расчет необходимых операций и режимов резания в программе СПРУТ-ТП-Нормирование. Готовая 3D модель была импортирована в Sprut CAM и смоделирована механическая обработка с генерированием управляющей программы для станка ЧПУ.

## **TABLE OF CONTENTS**

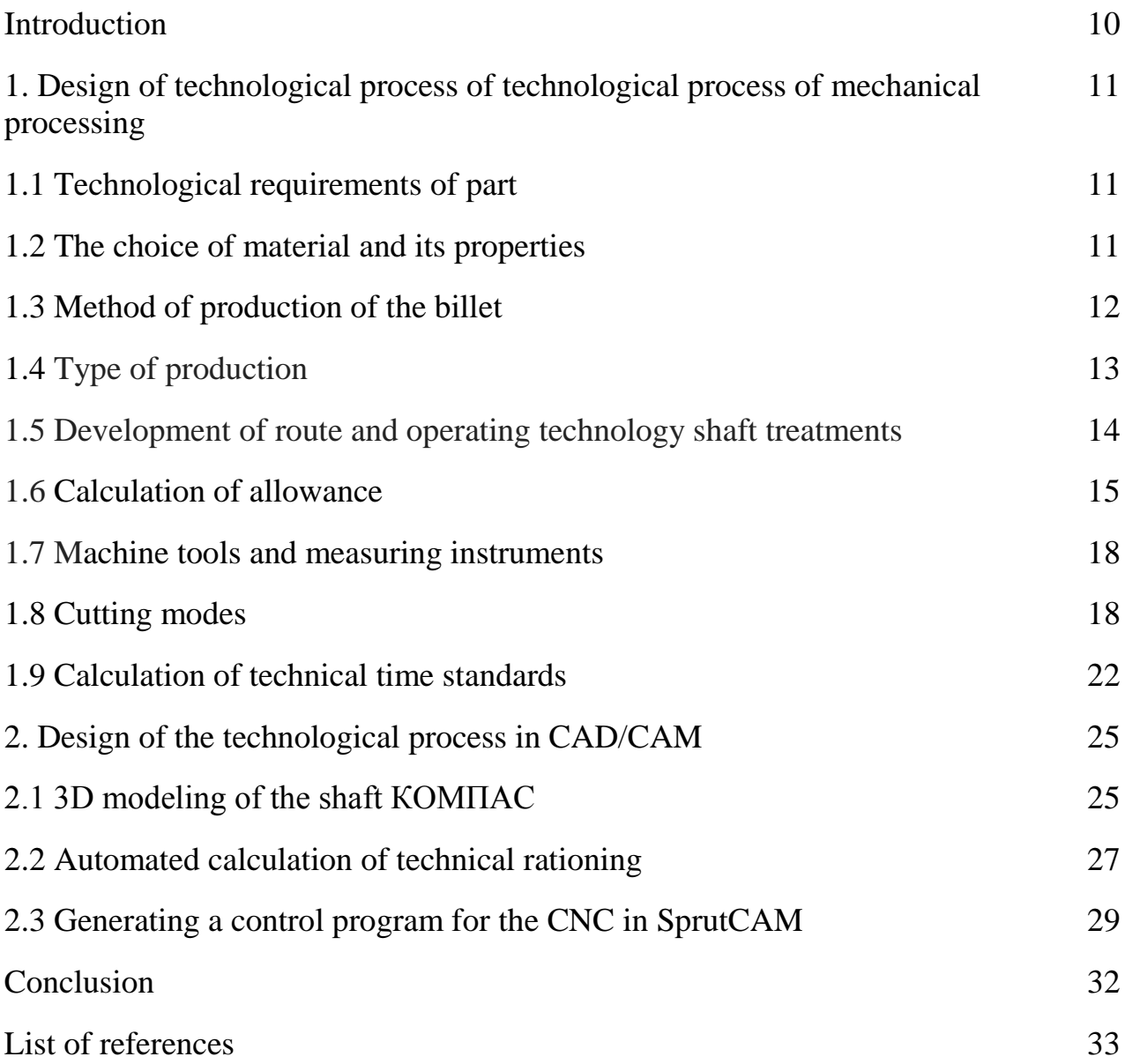

#### **INTRODUCTION**

 Currently, the problem of speeding up the process and optimizing the technological process of processing parts is urgent. Advanced technologies allow us to design more modern machines and mechanisms with high requirements and quality of production, which in turn allows us to reduce their cost. When modifying the technological process, the basis is taken to ensure productivity, high performance, reliability and efficiency. Automated process control systems are created and implemented with its optimization for all main manufacturing parameters and required qualities.

 Progress in mechanical engineering is the use of computer technology in the design of technological processes and mathematical modeling of mechanical processing. Automation of programming of processing processes on CNC machines is carried out. Computer-aided process planning systems for technological processes are being created.

 The purpose of this work is to develop a technological process in the CAD/CAM system. The implementation of these programs allows to ensure high quality design, reduce time, and automate tasks at different stages of development and manufacturing of parts.

## **1. Design of technological process of technological process of mechanical processing**

#### **1.1 Technological requirements of part**

 Mechanical transmission shafts of machines are operated at high loads and speeds, which in turn affects the increased requirements for structures. During operation, the shaft is subjected to forces such as bending and torsion. In some cases, the shaft is stretched and compressed in addition to bending and torsion.

 During developing shaft design, high demands are placed on choosing the correct shape. The peculiarity of the shafts is that they work under cyclic bending of the most dangerous symmetrical cycle, so the shaft is under pressure during operation of the acting bending loads. To avoid stress concentration at junction points, avoid sharp cross-section transitions, rough surface treatment, and non-spherical holes.

 During the operation of the shaft, failure may occur at the design, manufacturing and operation stages. Problems can cause incorrect shape selection, cuts, cracks, dents, and incorrect adjustment of bearing units. In order for the shaft to last a long time, you need bulk strength for the ability to resist, surface strength, bending stiffness, torsional stiffness.

 There is a problem with the formation of corrosion that occurs due to the friction of the connected parts. Corrosion usually appears as a red powder or dark spots, the powder consists of iron oxide. Corrosion occurs due to the concentration of stress at the edges of the joint parts, where complex physical and chemical processes occur. In addition to tight joints, corrosion can occur in threaded, keyed, riveted joints and other places where conditions arise for the mutual movement of mating parts.

#### **1.2 The choice of material and its properties**

 The production of the shaft material is a responsible process. During operation, the shafts experience various types of stress, bends, torsion, etc. Therefore, the material must be selected in accordance with the technical characteristics and purpose of the part. Since the shafts are basically one of the main and responsible elements of the mechanism that ensure the full operation of the assembly unit. The rigidity of the shaft ensures the normal operation of the parts and is determined by the geometric shape. When choosing a material, the cost and lightness of steel are taken as the basis. Most often used carbon steel Ст3, Ст5 as this type of steel is profitable economically and at the same time has a good quality.

 Shafts for critical structures are made of high-quality carbon steels of grades 25, 30, 40, 45, 50 and alloyed chromium steels of 15X, 25X, 35X, 40X, 45X, and 18ХГТ. High-tension shafts that will be used in the machines are made of steel 40ХН, 40ХН2МА, 30ХГТ etc.

 This part of the shaft will be used in the conical gearbox of the АПРС-40 lifting unit. Since there are high requirements for the part, it was decided to choose the shaft material alloy steel 40X [1]. The chemical composition is shown in table 1.

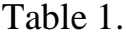

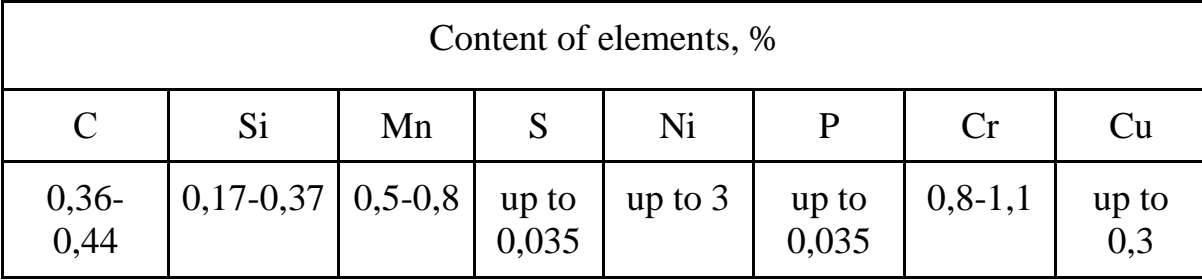

#### **1.3 Method of production of the billet**

 The main components of selecting blanks for shafts are their cost and further machining. A rolled billet is used during processing smooth and stepped shafts, since the geometric characteristics are close to the finished part. The most preferable methods of manufacturing blanks that allow us to get them close in shape, size and weight to the finished part.

 Progressive methods of manufacturing shaft blanks — stamping in closed dies, landing on horizontal forging machines, hot extrusion, cross-helical rolling, bulk cold forging, radial forging, electric forging. These methods allow us to get a material utilization factor of 0.7 or higher. The use of cross-wedge rolling in the manufacture of shafts provides an increase in the material utilization rate to 0.9, and the high accuracy of the process-reducing the allowance for machining to 1.0...1.5 mm.

 The typical process of manufacturing shaft blanks consists of the following operations: cutting hot-rolled bar into dimensional blanks, heating the blanks, forming, heat treatment after forming, and editing on presses. Blanks are cut on presses or scissors. Heating of workpieces is carried out in electro-induction installations. After plastic deformation, heat treatment of the shaft billets is performed to relieve internal stresses. The method of heat treatment is determined by the material of the workpiece.

 For the specified part, a billet of the rolled type was selected. The choice of this type is due to the fact that the billet is obtained by rolling on a rolling machine and has a circle shape in the section, which brings the geometric parameters as close as

possible to the part we need, and the billet is profitable from an economic and technological point of view.

#### **1.4 Type of production**

 There are several types of production. In accordance with GOST 14.004-83, depending on the nomenclature, regularity, stability and volume of production of products, there are three types of production: single, serial and mass.

 The type of production of the part is set by the quantitative indicator by the coefficient of fixing the operation (GOST 14.004-81).

At  $Kf$ .  $o = 1$  — mass production,  $1 < Kf$ .  $o < 10$ — large batch production,  $10 <$ *Kf. o.*  $\lt 20$  — medium batch production,  $20 \lt Kf$  *o.*  $\lt 40$  — small batch production, at  $Kf$ .  $o$ .  $> 40$  — unit production.

The specified annual part release program is  $Nr = 500$  p. The annual program for the production of parts is calculated using the following formula [2]:

$$
N = Nr + k_1 + k_2 \tag{1.1}
$$

where  $k_1$  - the coefficient of technological failure;

 $k_2$  - the ratio of work in progress.

$$
N = 500 \times 1.05 \times 1.03 = 540.75p.
$$

Accept 540 p.

The settlement cycle of production [2]:

$$
\tau_{\rm s} = \frac{Ff \times 60}{N} \tag{1.2}
$$

where  $Ff$ - estimated hours of operation in two-shift mode (accept  $Ff = 4015$ h.)

$$
\tau_{\rm s} = \frac{4015 \times 60}{540} = 446.1 \ m/p
$$

Actual production cycle [2]:

$$
\tau_a = \tau_s \times \eta \tag{1.3}
$$

where  $\eta$  - the load factor of the equipment ( $\eta$ =0.75 ÷ 0.85)

$$
\tau_a = 446.1 \times 0.8 = 356.88 \text{m/p}
$$

 From the calculations above the coefficient of fixing the operation is determined by:

$$
Kf. o \leq 446, \frac{1}{356}, \frac{7}{1} = 1,25
$$

 By following GOST 14.004-81 we determine that type of productions is large batch production, cause  $1 < Kf.o. < 10$ .

### **1.5 Development of route and operating technology shaft treatments**

 The developed technological process must be progressive, ensure increased productivity and quality of parts, reduce labor and material costs for its implementation, reduce harmful effects on the environment.

Technological processes of processing the "Shaft" part are shown in table 2.

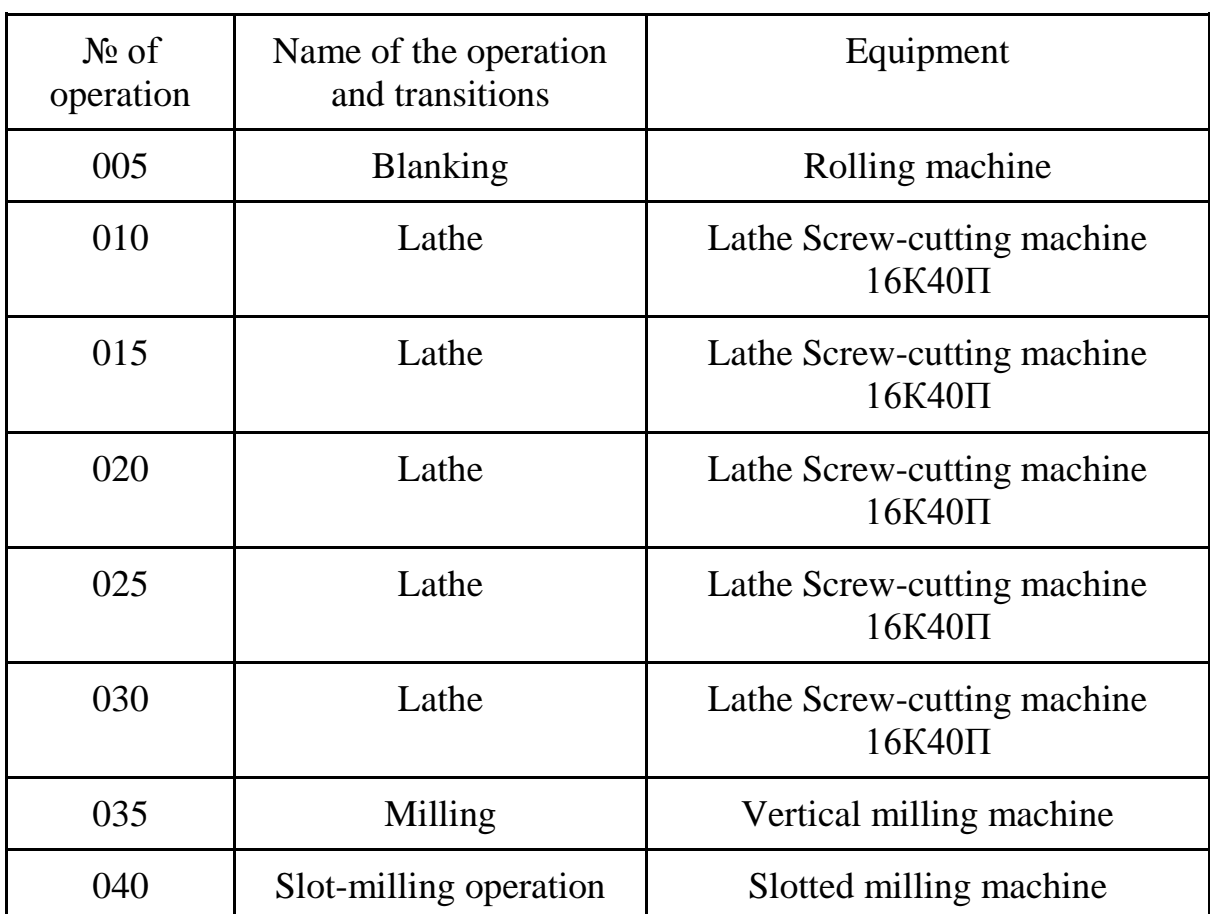

Table 2.

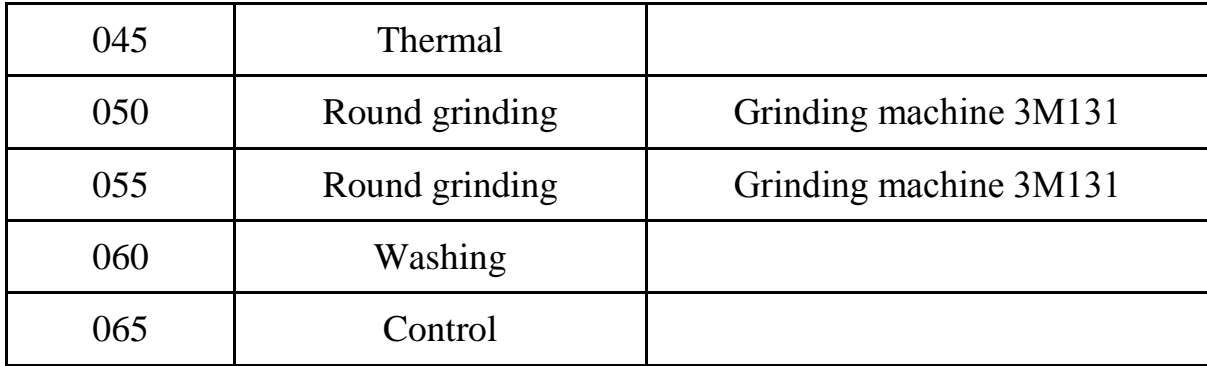

#### **1.6 Calculation of allowances**

 Allowance – a layer of material that removed from the surface of the workpiece in order to achieve the specified properties of the part. Factors affecting the amount of allowance: type production, cutting modes, cutting tools, design shapes and sizes of the processed parts.

Calculation of allowance for the surface diameter of  $65k6[3]$ .

The surface will go through the following series of operations:

– Turning - rough;

– Turning - finishing;

– Grinding.

 The minimum allowance for diameter dimensions for each transition is calculated by using the formula:

$$
2Z_{imin} = 2 (R_z + h_{i-1} + \Delta_{i-1})
$$
 (1.4)

where  $R_z$  – is the height of surface irregularities;

 $h$  – depth of the defective layer;

Δ – total deviations of the surface location.

– rough turning:

$$
2Z_{\text{imin}} = 2 \cdot (160 + 250 + 2695) = 6210 \text{ mem}
$$

– finishing turning:

$$
2Z_{imin} = 2 \cdot (50 + 50 + 161, 7) = 523, 4 \text{ mcm}
$$

– grinding:

$$
2Z_{imin}
$$
 =2.  $(25+25+6,46)$  =112,9 mm

 The calculation of the smallest dimensions for technological transitions begins with the smallest (largest) part size according to the design drawing and is based on the formula:

$$
d_{i+1} = d_i + Z_{imin} \tag{1.5}
$$

– rough turning:

$$
65,002+0,1129=65,1149
$$
 mm

– finishing turning:

65,1149+0,5234=65,6383 mm

– workpiece:

```
65,6383+6,210=71,8483 mm
```
The largest limit is found by adding the tolerance to the smallest:

$$
d_{i\max} = d_{i\min} + T_{di} \tag{1.6}
$$

– grinding:

65,002+0,019=65,021 mm

– rough turning:

65,6383+0,19=65,8283 mm

– finishing turning:

65,1149+0,074=65,1889 mm

– workpiece:

71,8483+0,87=72,7183 mm

Actual maximum allowances for transitions:

65,1889−65,002=0,1869 mm 65,8283−65,1889=0,6394 mm 72,7183−65,8283=6,89 mm

Actual minimum allowances for transitions:

65,1149−65,002=0,1129 mm 65,6383−65,1149=0,5234 mm 71,8483−65,6383=6,210 mm

Determination of the total allowances:

$$
\Sigma Z_{tmax} = 0,1869+0,6394+6,89=7,7163 \text{ mm}
$$
  

$$
\Sigma Z_{tmin} = 0,1129+0,5234+6,210=6,8463 \text{ mm}
$$

The correctness is checked using the formula:

$$
T_{wp} - T_d = \sum Z_{tmax} - \sum Z_{tmin}
$$
  
\n
$$
T_{wp} - T_d = 0,87 - 0,019 = 0,851 \text{ mm}
$$
  
\n
$$
\sum Z_{tmax} - \sum Z_{tmin} = 7,7163 - 6,8463 = 0,87 \text{ mm}
$$
 (1.7)

Table 3 - Calculations of allowances for machining.

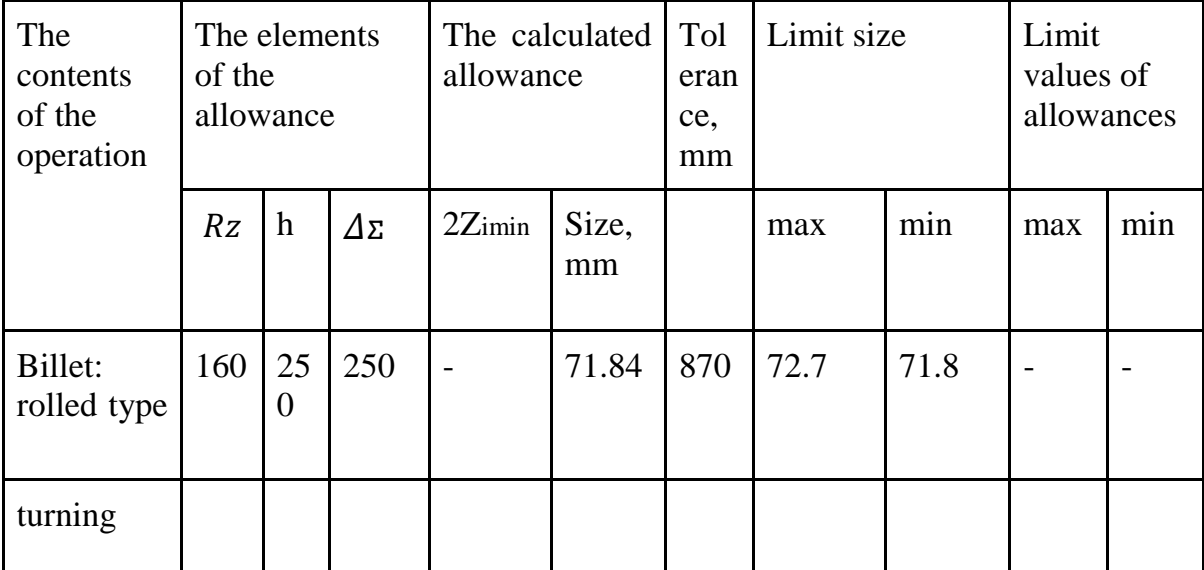

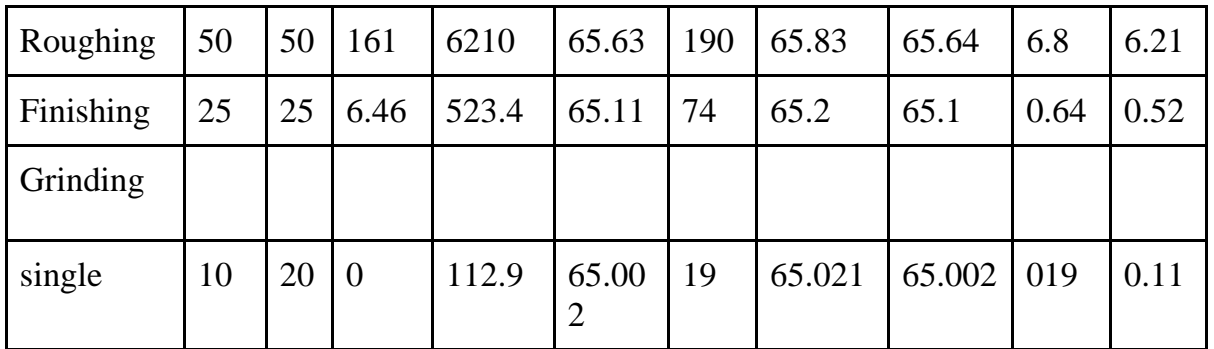

**1.7** 

#### **Equipment and machine tools**

Equipment is selected according to the type of production.

Technological equipment for processing the shaft:

−high-precision lathe screw-cutting machine 16К40П;

−circular grinding machine 3М131;

−Vertical milling machine 6T12;

−Slotted milling machine 5350.

 This equipment was selected according to raw data about the billet and type of production. These machines also meet the calculated cutting conditions during processing this part.

 Technological equipment includes installation and clamping devices, cutting tools, auxiliary and measuring tools. In the developed technological process, the main nomenclature of auxiliary, cutting and measuring tools is a standard tool [4]:

−Cutter 2102-0031 Т15К6 ГОСТ 18877-73;

−Grooved cutter АГБ2126-4048;

−Milling cutter 2234-0375 ГОСТ9140-78;

−Drill with diameter 5 2317-0008 ГОСТ 14452-75;

−File 2820-0018 ГОСТ1465-80;

−The metal brushes.

### **1.8 Cutting modes**

Calculation of cutting modes of diameter  $65k6$  [5].

Cutter: right-hand straight-through lathe.

Working part material: hard alloy Т15К6.

Cross-section dimensions of the cutter body  $B \times H = 16 \times 25$ ; the length of the cutter 150 mm.

Geometric parameters of the cutting part [6]:

 −shape of the front surface – radius with reinforcing chamfer, the width of radial holes B=2 mm, radius of the hole R=4mm;

- $-$ rake angle  $\gamma = 15^{\circ}$ ;
- $-\text{rate}$  angle on the reinforcing chamfer γ $\phi$ =15°;

 $-$ the main rear angle  $\alpha$ =12°;

 $-\text{angle of inclination of the main cutting edge } \lambda = 0^\circ;$ 

−main angle in the plan *φ*=60°;

- $-$ auxiliary angle in the plan  $\varphi$ 1=15°;
- −the radius of the top r =1mm.

Depth of cut:

for finishing: 
$$
t = 65,84 - 65,22 = 0,32
$$
 mm.

for rough: *t* =72,74−65,842=3,45 mm.

Feed at finishing turning  $s_0 = 0.6$  mm/tur Feed at draft turning  $s_0 = 0.7$  mm/tur Cutter durability period  $T = 60$  min Outer turning, hard alloy T15K6,  $C_v = 350$ ,  $x_v = 0.15$ ,  $y_v = 0.35$ ,  $m = 0.2$ . Determining the speed of the main cutting movement:

$$
\nu = \frac{c\upsilon}{T^{m}\cdot t^{x} \cdot s^y} \cdot K_V \tag{1.8}
$$

 $Cv$  – coefficient, table value;

*m, x, y* – the exponents, a table of values;

*T* – durability period, min.

The correction factor is determined by the formula:

$$
K_V = K_{MV} + K_{HV} + K_{UV} + K_{\varphi V} + K_{OV}
$$
 (1.9)

 $K_{MV}$  – the correction coefficient that takes into account changes in the mechanical properties of the processed material is determined by the formula:

$$
K_{MV} = 750 \sigma_{\rm B}
$$

where  $\sigma_B$  – yield strength, that equals to  $\sigma_B$ = 720 MPa.

 $K_{\text{UV}}$  – correction coefficient that takes into account the condition of the workpiece surface;

 $K_{\text{UV}}$  – correction coefficient that takes into account changes in the material of the working part of the tool;

 $K_{\varphi V}$  – correction coefficient that takes into account the change in the main angle in the plan *φ*;

 $K_{\text{OV}}$  correction coefficient that takes into account the type of processing;

 The total correction factor for the speed of the main cutting movement is determined by the formula:

$$
K_{\text{OV}} = 1,04 \times 0,9 \times 1 \times 0,9 \times 1 = 0,8424
$$

Where  $K_{MV}$ =750×720=1,04;

 $K_{\text{UV}}$  =0.9 for metal roll details;

 $K_{\textit{HV}}$ =1 for hard alloy T15K6;

*K*  $_{\varnothing V}$  =0.9 for  $\varphi$ =60°.

 $K_{\text{OV}} = 1$  for external longitudinal turning.

All found values are substituted into the formula:

finishing: *V*  $_M$  =350600,2×0,320,15×0,60,35×0,8424=184,4 m/min=3,07 m/s

rough: *V И=*350600,2×3,10,15×0,70,35×0,8424=121,39 m/min=2,02 m/s

Spindle rotation frequency [6]:

$$
n = \frac{1000 \text{ v}}{\pi \text{ D}},\tag{1.10}
$$

finishing: n =  $1000 \times 184.43.14 \times 65.2 = 900.7$  min<sup>-1</sup>

rough: 
$$
n = 1000 \times 121,393,14 \times 65,84 = 587,17 \text{ min}^{-1}
$$

Setting the actual speed value:  $n=1000$  min<sup>-1</sup>,  $n = 630$  min<sup>-1</sup>. Determining the actual cutting speed:

finishing: 
$$
v = \frac{\pi \cdot D \cdot n}{1000} = \frac{3.14 \cdot 65.2 \cdot 65.2}{1000} = 204.7 \text{ m/min} = 3,41 \text{ m/s}
$$

rough: $v = \frac{\pi}{2}$  $\frac{D \cdot n}{1000} = \frac{3}{2}$  $\frac{33.64 \text{ m}}{1000}$  = 130 m/min = 2,2 m/s

Cutting force:

$$
P z = C_{Pz} \cdot t^x_{Pz} \cdot s_o^{Pz} \cdot V^{n_{Pz}} \cdot K_{Pz}
$$
 (1.11)

where  $C_{p_7} = 300$ ,  $x_{p_7} = 1$ ,  $y_{p_7} = 0.75$ ,  $n_{p_7} = -0.15$ .

 $K_{Pz}$  – coefficient that takes into account the changed processing conditions;

 $K_{MPz}$  – coefficient that takes into account changes in the mechanical properties of the processed material;

$$
K_{\text{MPz}} = \left(\frac{720}{750}\right)^{0.75} = 0.97
$$

where  $\sigma_{\rm B}$  =720 MPa

We determine the overall correction factor for the cutting force using the formula:

$$
K_{Pz} = K_{MPz} \times K_{\gamma_{Pz}} \times K_{\varphi_{Pz}} \times K_{\lambda_{Pz}}
$$
\n
$$
K_{Pz} = 0.97 \times 0.95 \times 1 \times 1 = 0.926
$$
\n
$$
(1.12)
$$

*K*  $γPz$  – coefficient that takes into account the change in the front angle γ, equals to 1 at  $γ=15°$ ;

 $K \lambda_{Pz}$  – coefficient that takes into account the change in the angle of the main cutting edge λ, equals to 1 at  $\lambda=0^\circ$ ;

 $K_{\varphi Pz}$  – coefficient that takes into account the change in the main angle in the plan *φ* equals to 0.95.

All found values are substituted into the formula:

 finishing: *Pz* =300×0,321×0,60,75×204,7−0,15×0,926=27,28 kgs=367,62 N

rough: *Pz <sup>=</sup>*300×3,11×0,70,75×130−0,15×0,926=317,45 kgs=3114,18 N

The power required for cutting is equal to:

finishing:

$$
N = \frac{Pz \cdot V}{1020 \cdot 60} = \frac{27.28 \cdot 204.760}{1020 \cdot 60} = 0.91 \text{ kW}
$$

rough:

$$
N = \frac{Pz \cdot V}{1020 \cdot 60} = \frac{317.45 \cdot 130}{1020 \cdot 60} = 6,84 \text{ kW}
$$

We check whether the machine drive power is sufficient:  $N_C \leq N_{PS}$ Power (kW) on the machine spindle by drive according to the formula:

$$
N_{PS} = N_d \times \eta
$$

In the passport data of the 16K40II machine we find:  $N_d$ =10 kW;  $\eta$ =0.75 *NPS* =10×0 .75=7.5 kW

For finishing turning: 0.91< 7.5, i.e. processing is possible.

For rough turning:  $6.84 < 7.5$ , i.e. processing is possible.

### **1.9 Calculation of technical time standards**

 010 Turning operation: Basic time:

$$
T_b = \frac{L \times i}{n \times S} \tag{1.13}
$$

*L*- cutting length, mm;

*n*- rotation frequency, Rev/min;

*S*- feed, mm / Rev

The stroke length of cutter L:

$$
L = \frac{D - d}{2} + y + \Delta \tag{1.14}
$$

The infeed cutter:

*y*= *t*×ctg*φ*,

 *y*=1,3×0,58=0,754 mm

Movement of cutter  $\Delta = (1\div 3)$  mm; accept  $\Delta = 2$  mm.

$$
L = \frac{80 - 0}{2} + 0.754 + 2 = 42.754 \text{mm}.
$$

$$
T_b = \frac{42.754 \times 1}{1630 \times 0.35} = 0.19 \text{min}
$$

Auxiliary time [7]:

$$
T_{ax} = T_{i.r.} + T_{a.d.} + T_{m.} + T_{m.p.} \tag{1.15}
$$

 $T_{ir}$ - time to install and remove a part, min;  $T_{ad}$ - time to attach and detach a part, min;  $T_{m}$ - the time associated with the management of the machine, min.;  $T_{m.p.}$ - time to measure the part, min.

$$
T_{ax} = 2.8 + 1 + 0.40 + 0.70 = 4.9
$$

where  $T_{i,r} = 2.8 \text{ min}, [9]$  $T_{ad} = 1$  min, [9]  $T_m = 0.40$  min, [9]  $T_{m,p} = 0.70$  min, [9] The operating time:

$$
T_{op} = 4.9 + 0.19 = 5.09
$$
 min.

Piece time:

$$
T_{p} = T_{op.} (1 + (t_{o.w.} + t_{m.w.} + t_{w.b.})/100)
$$
 (1.16)

Where  $t_{o.w.}$  *-* Time of organizational maintenance of the workplace;

 $t_{m,w}$  - The maintenance time of the workplace;

 $t_{wh}$  - Time of work breaks.

 $T_p = (1+(0.254+0.1527+0.1018)/100) = 5.11$ min

Where  $t_{m,w} = (4 - 6\%)5.09 = 0.254 \text{ min}$ ,  $t_{o.w.} = (2 - 6\%)5.09 = 0.1527$  min,  $t_{w.b.} = (2 - 4\%)5.09 = 0.1018$  min.

The unit calculation time:

$$
T_{u.c.} = (15/10) + 5.11 = 6.61 \text{min.}
$$

Table 4 - Calculated data for rationing for all operations.

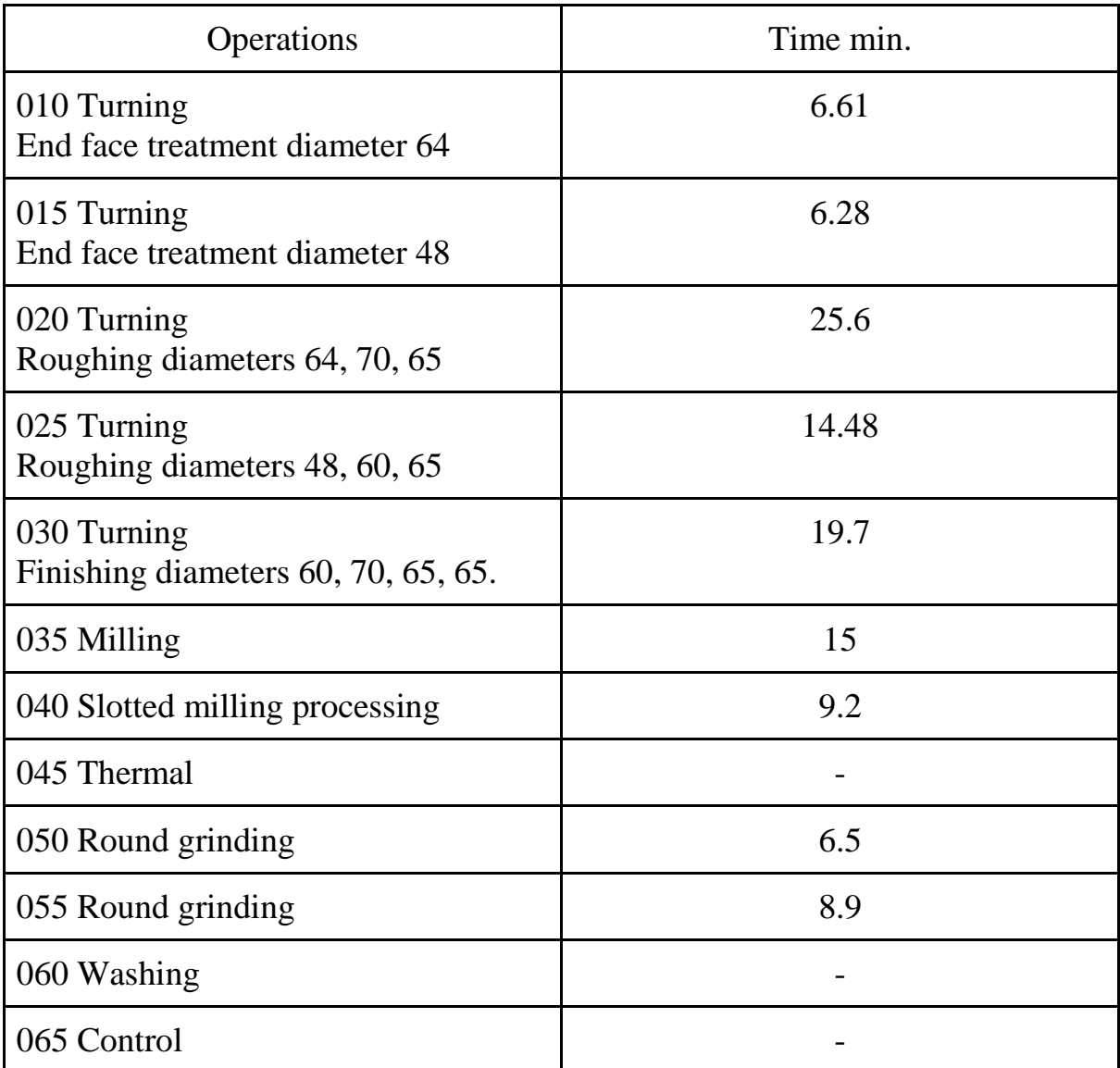

Time required for processing the workpiece 112.27

## **2. Design of the technological process in CAD/CAM 2.1 Modeling of the shaft in КОМПАС**

 CAD systems are widely used in engineering and have long helped automate the design process. The shaft drawing was created using the КОМПАС program. The program created a 2D, 3D model of the part, as well as a sketch of the technological process.

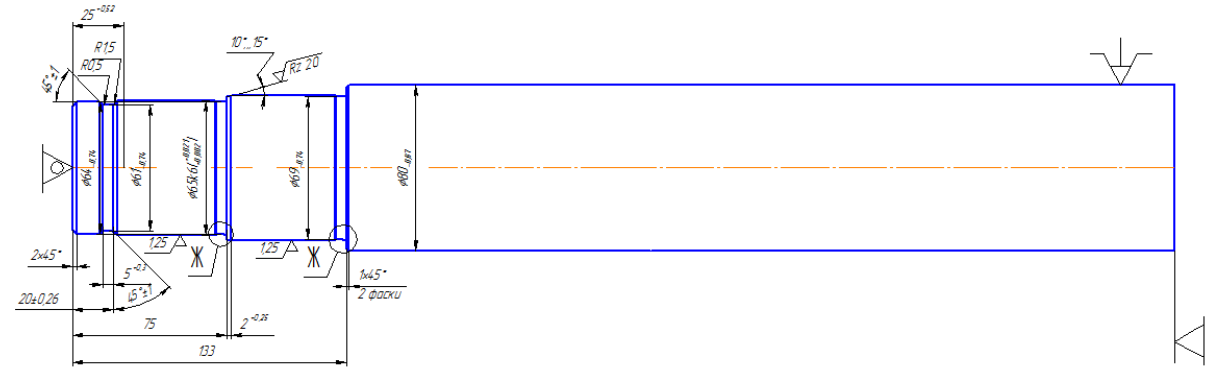

Figure 1 - 020 Turning operation, diameters processing 64, 70, 65.

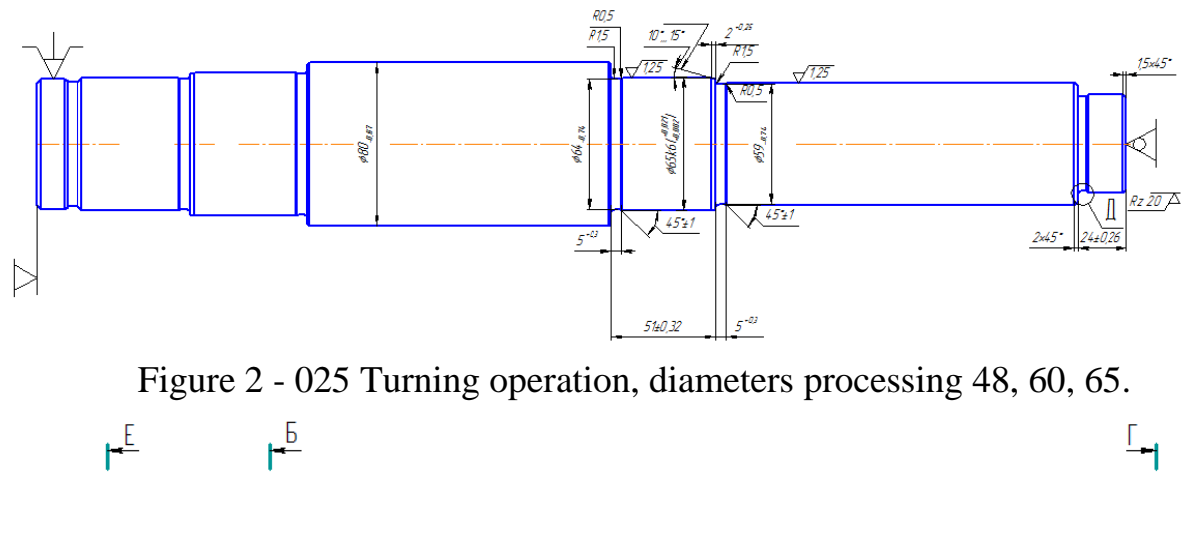

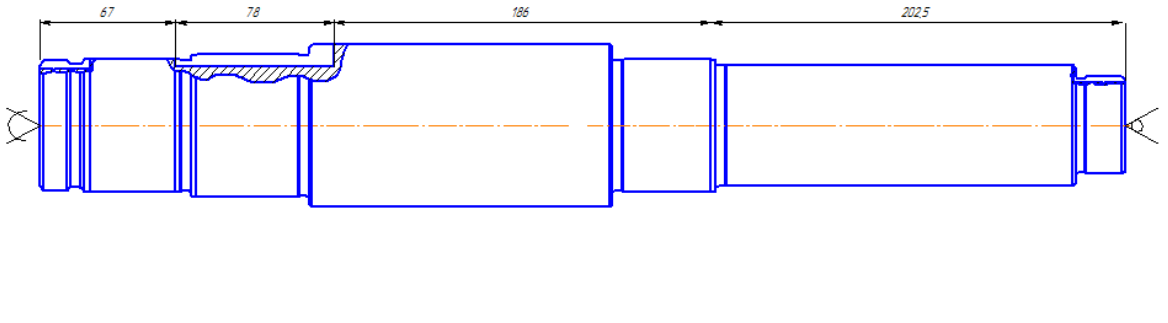

Figure 2 - 035 Milling operation, groove processing

 $\vdash_{\mathsf{F}}$ 

 $H_{\overline{K}}$ 

 $\mathsf{H}$ 

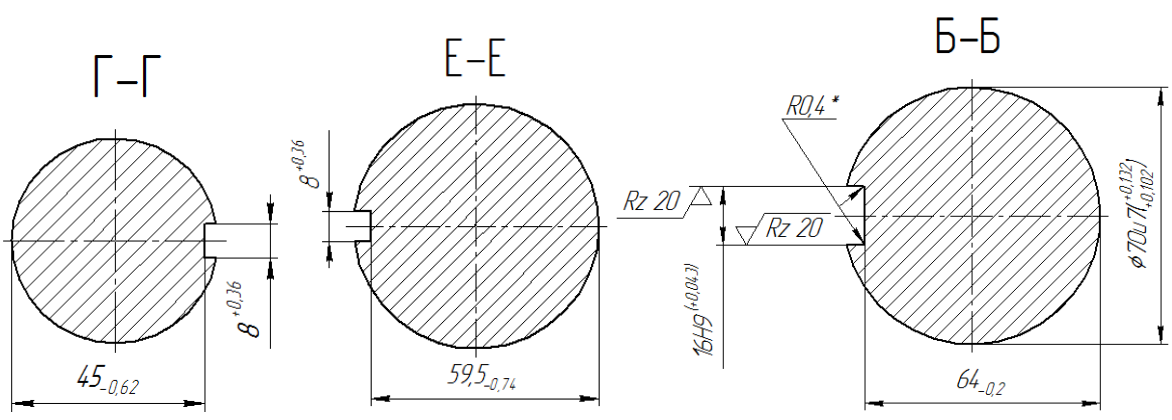

Figure 2.1 – Cross section of keyways

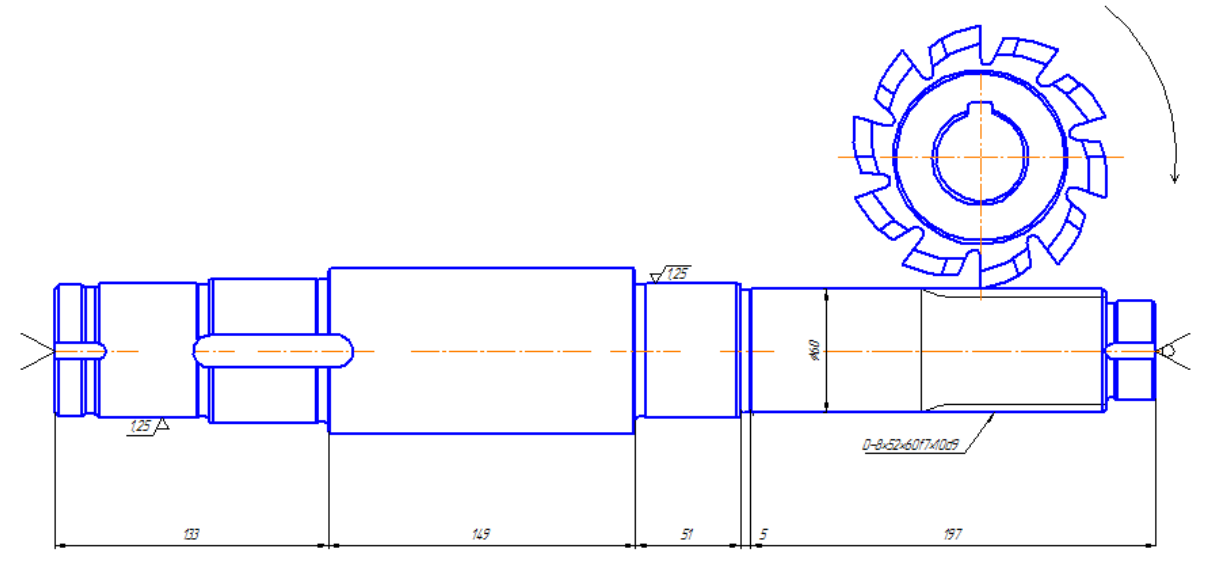

Figure 4 - 040 slot-milling operation

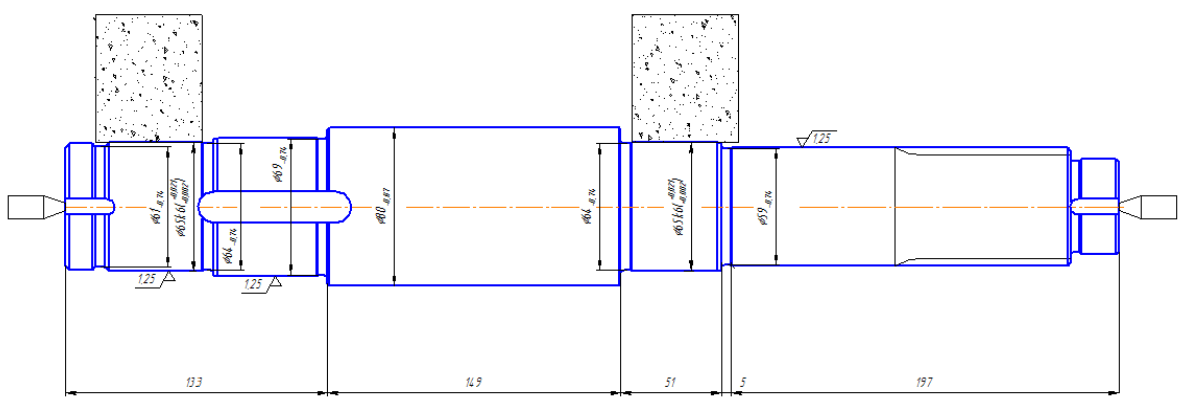

Figure 5 - 060 Round grinding

## **2.2 Automated calculation of technical rationing in the program " СПРУТ-ТП".**

 The program "Спрут-ТП-Нормирование" refers to the CAPP (Computer - Aided Process Planning) system. The system in automated mode constructs technological processes, allows you to calculate the norms of time and processing mode, which saves time and human resources for the selection of equipment, machines, tools, etc. The program has a database that includes all the information from more than 40 reference books on production rationing.

 This allows to get ready-made results after entering the initial data. The process was created and verified according to the information about shaft. To start the process data such as diameters, length, grooves, threads, etc. was entered (Fig. 6).

| $\mathbf{B}$<br>Задание параметров                                                                                     |                              | $   -$              | <b>I</b><br>Задание параметров                                                                           | $   -$               |
|----------------------------------------------------------------------------------------------------|------------------------------|---------------------|----------------------------------------------------------------------------------------------------|----------------------|
| $16$ $15$ $14$<br>$\mathfrak{c}_2$<br>- 13<br>ă<br>ਨ<br>$\triangleright$<br>9Ø                                         |                              |                     | $\sqrt{1}$<br>12<br>15 <sup>5</sup><br>l4<br>-13<br>16<br>S.<br>g.<br>g<br>æ.<br>∍<br>$\frac{3}{2}$<br>a |                      |
| Параметры                                                                                                    | Значения                     | $\hat{\phantom{a}}$ | Параметры                                                                                                | Значения             |
| <b>Вариант ТТП</b>                                                                                                    |                              |                     | 64<br>- Диаметр D6, мм                                                                                   |                      |
| - © Первый вариант TTN                                                                                                 |                              |                     | - Квалитет обработки диаметра<br>$11 - 12$                                                               |                      |
| └ Второй вариант TTN                                                                                                   |                              |                     | 20<br>- Длина 1.6, мм                                                                                    |                      |
| Операция для обработки торцов                                                                                          |                              |                     | - Фаска                                                                                                  |                      |
| ⊕ Токарная                                                                                                    |                              |                     | - Канавка                                                                                                |                      |
| ⊢ Подрезка торца                                                                                                    |                              |                     | - Наружная крепежная резьба на проход                                                                    |                      |
| ∟ Установка люнета                                                                                                    |                              |                     | ⊟ Левая ступень номер 2                                                                                  |                      |
| - Фрезерно-центровальная                                                                                               |                              |                     | 65<br>- Диаметр D5, мм                                                                                   |                      |
| Диаметр пилы, мм, число зубьев Z                                                                                       | $D = 350, Z = 56$            |                     | - Квалитет обработки диаметра<br>$11 - 12$                                                               |                      |
| Диаметр заготовки, мм                                                                                                  | 80                           |                     | 55<br>- Длина L5, мм                                                                                     |                      |
| Длина заготовки, мм                                                                                                    | 538                          |                     | <b>Фаска</b>                                                                                             |                      |
| Масса детали, кг                                                                                                    | 21                           |                     | - Канавка                                                                                                |                      |
| Группы сталей                                                                                                    | Углеродистые                 |                     | - Шлифование цилиндра                                                                                    |                      |
| Предел прочности, кг/мм2                                                                                               | 60                           |                     | Е Левая ступень номер 3                                                                                  |                      |
| Сложность подготовки к работе                                                                                          | Простая                      |                     | 70<br>- Диаметр D4, мм                                                                                   |                      |
| Способ установки детали                                                                                                | В кулачках с поджатым задним |                     | – Квалитет обработки диаметра<br>$11 - 12$                                                               |                      |
| Способ выверки                                                                                                    | Без выверки                  |                     | 58<br>- Длина L4, мм                                                                                     |                      |
| Конечная ступень номер 1                                                                                               |                              |                     | Фаска                                                                                                    |                      |
| - Диаметр D6, мм                                                                                                    | 64                           |                     | - Шлицевой паз                                                                                           |                      |
| – Квалитет обработки диаметра                                                                                          | $11 - 12$                    |                     | - Шлифование цилиндра                                                                                    |                      |
| - Длина L6, мм                                                                                                    | 20                           |                     | ⊟ Центральная ступень номер 4                                                                            |                      |
| - Фаска                                                                                                    |                              | $\mathbf{v}$        | 80<br>- Диаметр D, мм                                                                                    |                      |
| ○ Задание длин от торцов<br>• Задание длин каждой ступени<br>○ Задание длин от торцов<br>• Задание длин каждой ступени |                              |                     |                                                                                                    |                      |
| Просмотр TTN<br>Добавить эленент формы<br>Удалить элемент формы                                                        | Aanee >                      | Отнена              | Просмотр TTN<br>Добавить элемент формы<br>Удалить элемент формы                                          | $I$ anee ><br>Отнена |

Figure 6 - The setting of parameters

 Next, the program selects the required operations and suitable equipment with tools for full-fledged machining of the part. Depending on the input data, the processing route is assigned and the unit time is calculated. (Fig. 7)

| $\overline{\mathbf{E}}$<br>Результаты нормирования                                                      |          |          | $\Box$<br>$\times$ |
|----------------------------------------------------------------------------------------------------|----------|----------|--------------------|
| 12<br>16<br>15<br>11<br>13<br>74<br>ă<br>5<br>2<br>క<br>$\mathcal{D}$<br>86<br>63                       |          |          |                    |
| Технологический процесс                                                                                 | Тпз, мин | Тшт, мин |                    |
| ■ А: 005 Заготовительная                                                                                |          |          |                    |
| Б: Отрезной станок                                                                                      |          | 2.3      |                    |
| - О: Отрезать заготовку диаметра D = 80 мм.                                                             |          | 2.3      |                    |
| - Т: Дисковая пила Р18                                                                                  |          |          |                    |
| ■ А: 010 Токарная                                                                                       |          |          |                    |
| Б: Токарный станок                                                                                      | 10       | 81.55    |                    |
| О: Установить деталь.                                                                                   |          | 3.6      |                    |
| О: Подрезать и центровать торец.                                                                        |          | 2.8      |                    |
| - Т: Резцы T5К10; центровочное сверло P18; трехкулачковый патрон                                        |          |          |                    |
| О: Переустановить деталь.                                                                               |          | 3.6      |                    |
| О: Подрезать и центровать торец.                                                                        |          | 2.8      |                    |
| - Т: Резцы T5K10; центровочное сверло P18; трехкулачковый патрон                                        |          |          |                    |
| О: Переустановить деталь.                                                                               |          | 3.8      |                    |
| $-0$ ; Точить диаметры $D = 80$ мм, $D1 = 65$ мм, $D2 = 60$ мм, $D3 = 48$ мм предварительно с припуском |          | 36       |                    |
| Т: Резцы Т5К10, Т15К6; Сверло Р18; центра; хомутик                                                      |          |          |                    |
| О: Переустановить деталь.                                                                               |          | 3.8      |                    |
| О: Точить диаметры D6 = 64 мм, D5 = 65 мм, D4 = 70 мм, D = 80 мм предварительно с припуском             |          | 18.5     |                    |
| Т: Резцы Т5К10, Т15К6; Сверло Р18                                                                       |          |          |                    |
| О: Точить фаску диаметра 64 мм.                                                                         |          | 0.45     |                    |
| О: Точить канавку на диаметре 64 мм.                                                                    |          | 0.6      |                    |
| 0: Точить фаску диаметра 65 мм.                                                                         |          | 0.45     |                    |
| О: Точить канавку на диаметре 65 мм.                                                                    |          | 0.6      |                    |
| О: Точить фаску диаметра 70 мм.                                                                         |          | 0.45     |                    |
| О: Точить канавку на диаметре 70 мм.                                                                    |          | 0.6      |                    |

Figure 7 - Result of rationing

 Also, a calculation for the cutting mode was made. The results are shown below (Fig. 8).

| m<br>▭<br>Расчет норм времени. Токарная. Штучное (Тшт) |                                             |  |  |
|--------------------------------------------------------|---------------------------------------------|--|--|
| Параметр                                               | Значение                                    |  |  |
| Оборудование                                           | 16К40П, Токарный станок                     |  |  |
|                                                        |                                             |  |  |
| Переход                                                | Точить цилиндр, выдерживая D = 65 на L = 55 |  |  |
|                                                        | предварительно                              |  |  |
| Время вспомогательное на переход (Тв пер.), мин        | 0.6                                         |  |  |
| Время основное на переход (То пер.), мин               | 0.213                                       |  |  |
|                                                        |                                             |  |  |
| <b>Инструмент</b>                                      | Резец 2112-0005 ГОСТ 18880-73               |  |  |
|                                                        |                                             |  |  |
| <b>• Расчетные размеры</b>                             |                                             |  |  |
| - Диаметр (ширина) обработки, мм                       | 65                                          |  |  |
| — Длина рабочего хода расчетная L, мм                  | 58                                          |  |  |
|                                                        |                                             |  |  |
| • Режим обработки на станке                            |                                             |  |  |
| – Глубина резания t, мм                                | 3.45                                        |  |  |
| - Число проходов і                                     | $\mathbf{1}$                                |  |  |
| – Подача на оборот So, мм/об                           | 0.5                                         |  |  |
| – Частота вращения n, об/мин                           | 543.89                                      |  |  |
| Скорость резания V, м/мин                              | 120.83                                      |  |  |

Figure 8 - Calculating the cutting mode

 During the comparison of data obtained using the program and data obtained by numerical method, it was found that the risk of errors is minimal.

## **2.3 Generating a control program for the CNC in SprutCAM**

 The development of the control program for shaft turning on a CNC machine was performed in the SprutCAM 11 system. For complete visualization, the Mori Seiki nl 2500 lathe and milling machine was selected. (Fig. 9)

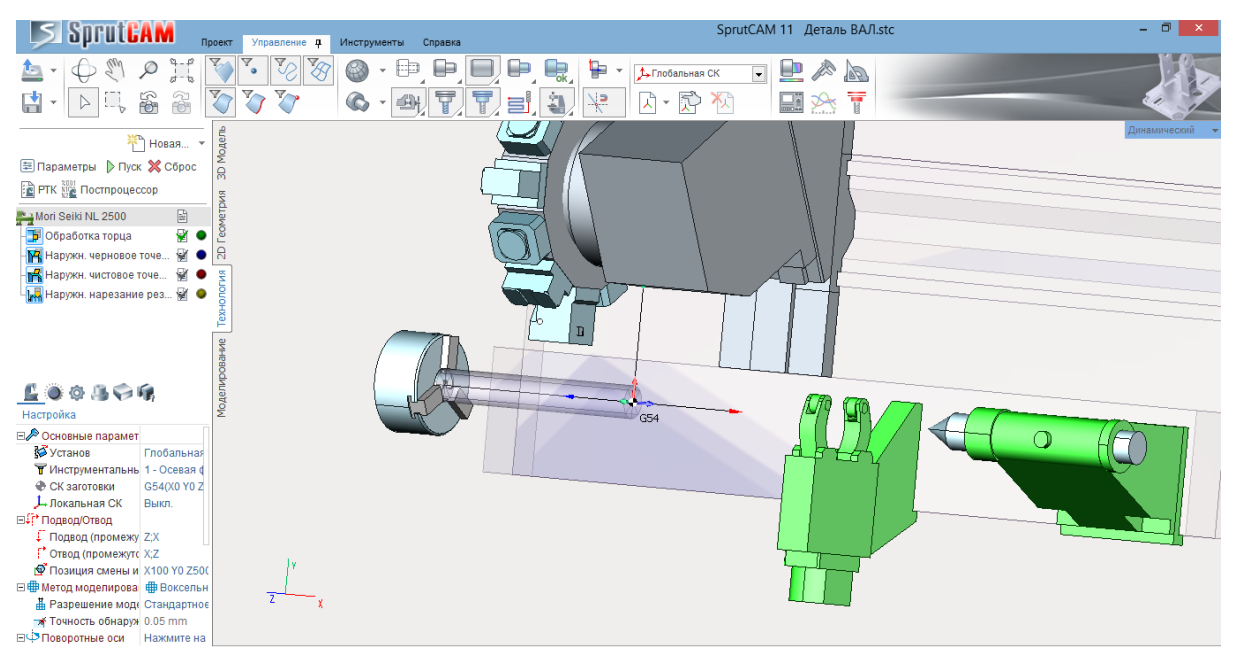

Figure 9 - Mori Seiki NL 2500 lathe and milling machine.

The finished 3D view of the shaft is imported from the КОМПАС program file. Next, the type of workpiece is selected and the required operations are assigned. The program creates an animation of machining in the "Modeling " section, which allows to fully control the process and make changes. Consider the simulation of roughing and finishing of diameters 64, 65, and 70. (Fig. 10, 11, 12). During creating an operation, the program sets the processing path and the work task, which are highlighted with hatched lines. If the operations are set correctly and nothing interferes with processing, the operations enter the "Modeled" status.

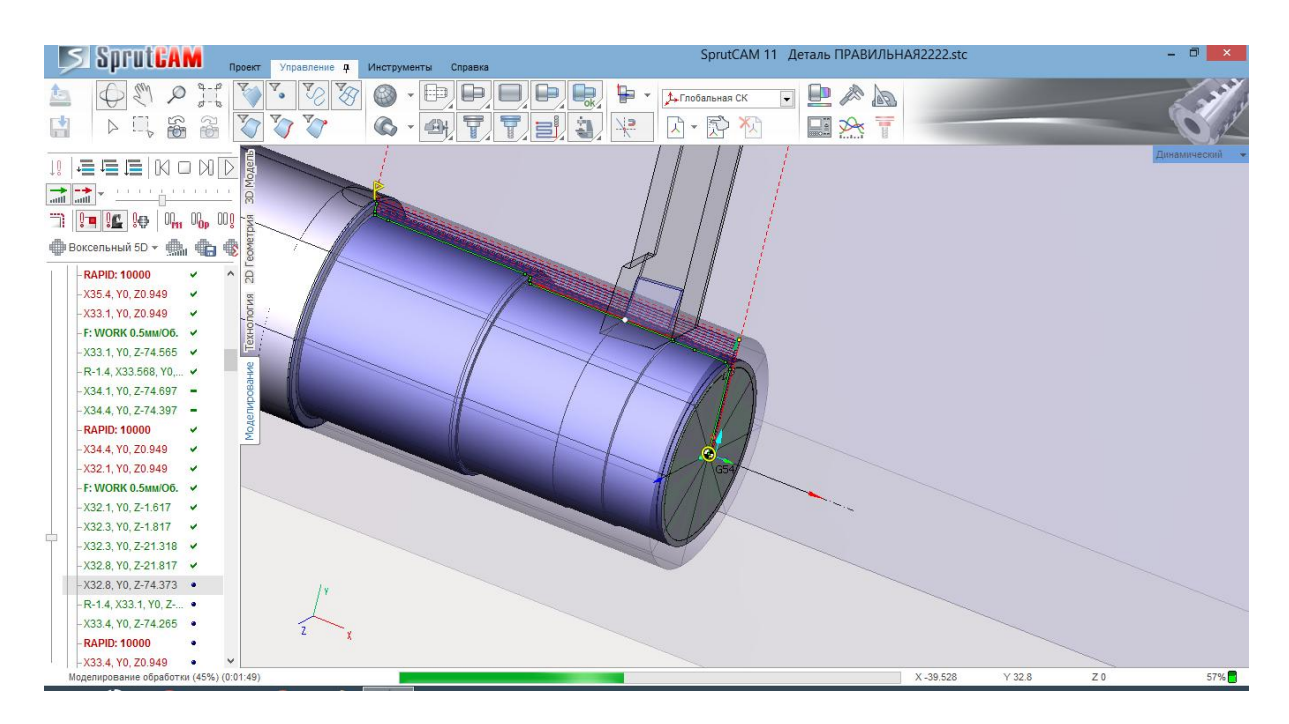

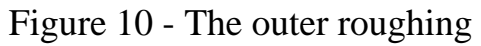

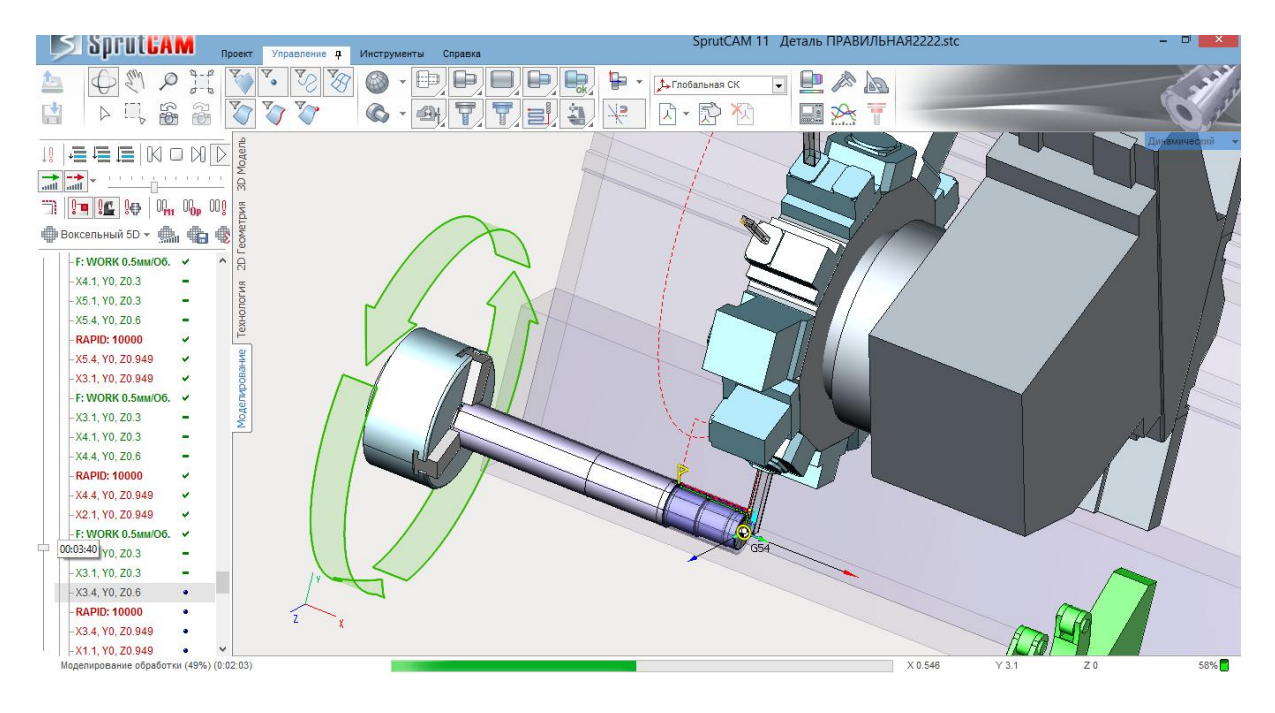

Figure 11 - Overall view of the rough processing

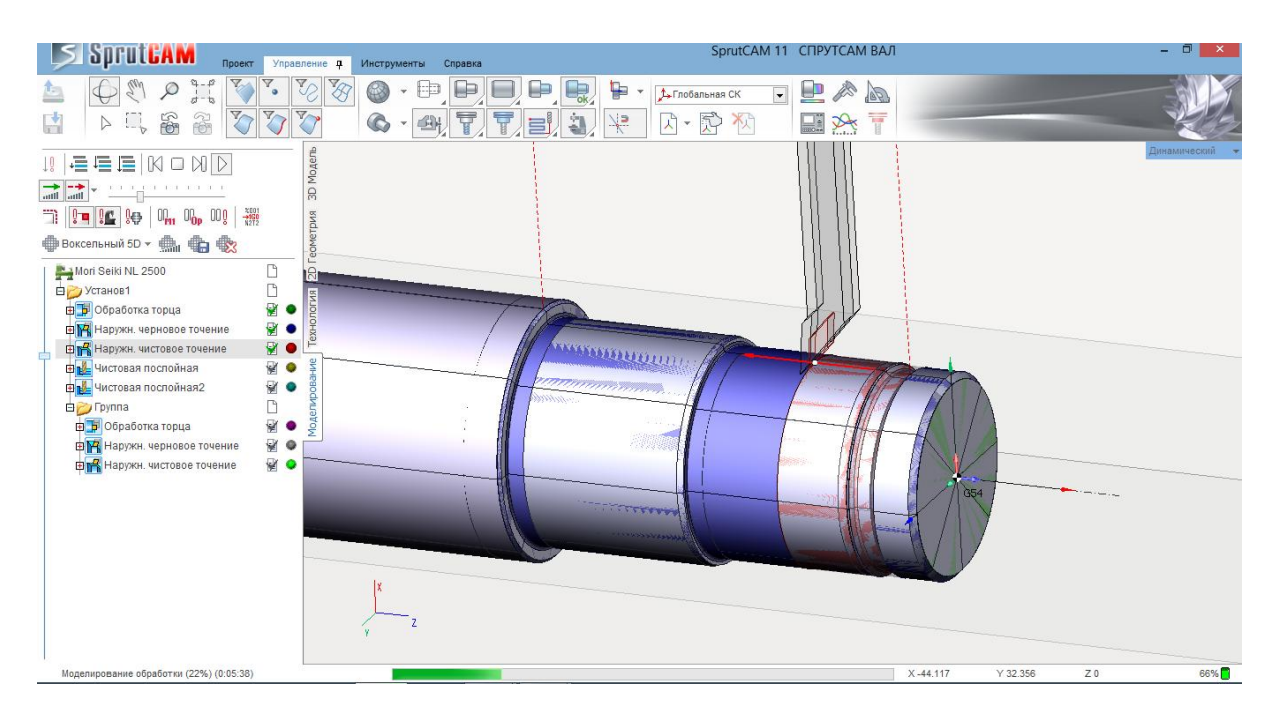

Figure 12 - Finishing processing

 The rest of the operations for full shaft processing are created in the same way. The "Postprocessor" section generates the control program. (Fig. 14). The 3D view of processing each operation is given in the Application.

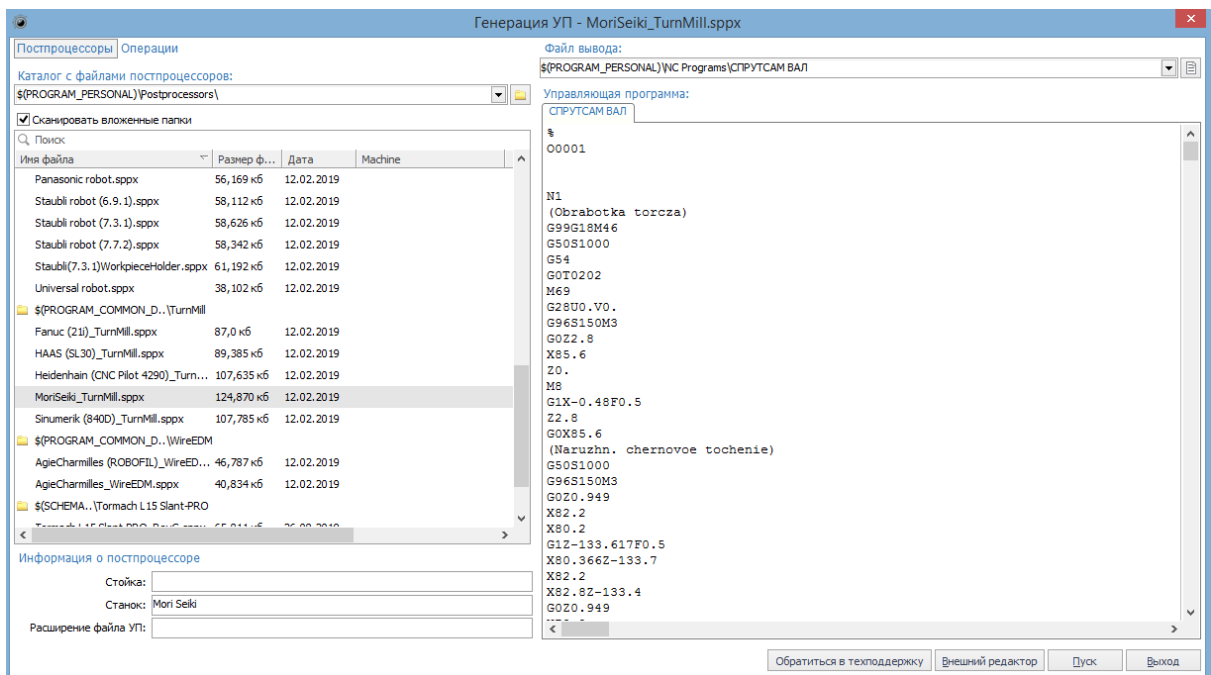

Figure 13 - Generation of control program

#### **CONCLUSION**

 In the result of this diploma work, the technological process of machining the part was presented. During the work, it was revealed that the time spent on designing and modeling processes was reduced by using modern CAD/CAM systems. The use of systems allows to fully automate the process of designing the technical process, calculating the cutting mode and rationing the technological time spent on processing. The mechanical processing of the part is modeled and controlled, which eliminates the possibility of errors and deviations. Also the CNC control program was generated.

#### **LIST OF REFERENCES**

 1 Materials science and engineering: an introduction / William D. Callister, Jr., David G. Rethwisch –8th ed.

 2 Технология машиностроения: учеб. пособие / М.Ф. Пашкевич [и др.]; под. ред. М.Ф. Пашкевича. — Минск : Новое знание, 2008. — 478 с. : ил. — (Техническое образование).

 3 Радкевич Я. М., Тимирязев В. А., Схиртладзе А. Г., Островский М. С. Расчет припусков и межпереходных размеров в машиностроении: Учеб. пособие для машиностроит. спец. вузов – М.: Высш. шк., 2004 – 272 с.: ил.

 4 Machining technology : machine tools and operations / Helmi A. Youssef, Hassan El-Hofy.

 5 Малов А. Н., В. Н. Гриднев, Досчатов В. В. Справочник технологамашиностроителя – том  $2 - M$ .: Машиностроение,  $1972 - 568$  с.: ил.

 6 Укрупненные нормативы времени на работы, выполняемые на фрезерных, строгальных и долбежных станках в условиях серийного производства, 1994

 7 Общемашиностроительные нормативы времени вспомогательного на обслуживание рабочего места и подготовительно - заключительного для технологического нормирования станочных работ. Серийное производство. – М.: Машиностроение, 1977.

 8 Основы технологии машиностроения : учебник / А. М. Антимонов. — Екатеринбург : Изд-во Урал. ун-та, 2017. — 176 с.

 9 Технология машиностроения: Учебник для техникумов..— 5-е изд., перераб. и доп.— М., Высш. шк., 1984.— 416 с.

 10 Расчет припусков на обработку деталей: метод. указания к практ. занятиям по дисциплине «Технология машиностроения» / сост. Т.А. Желобова; Владим. гос. ун-т. – Владимир: Изд-во Владим.

гос. ун-та, 2005. – 52 с.

 11 Нефедов Н. А., Осипов К. А. Сборник задач и примеров по резанию металлов и режущему инструменту: Учеб. пособие для техникумов по предмету «Основы учения о резании металлов и режущий инструмент». – 5-е изд., перераб. и доп. – М.: Машиностроение, 1990. – 448 с.: ил.

 12 Лахтин Ю. М., Леонтьева В. П. Материаловедение: Учебник для машиностроительных вузов — 2-е изд., перераб. и доп.,— М.: Машиностроение. 1980.—493 е., ил.

 13 Общемашиностроительные нормативы времени и режимов резания – М.: Экономика, 1990 – 473 с.: ил.

 14 Документация СПРУТ-ТП ([https://sprut.ru/products-and-solutions/products/sprut](https://sprut.ru/products-and-solutions/products/sprut-tp/doc)[tp/doc](https://sprut.ru/products-and-solutions/products/sprut-tp/doc))

 15 Документация по пользованию SprutCAM ([https://sprut.ru/products-and](https://sprut.ru/products-and-solutions/products/SprutCAM)[solutions/products/SprutCAM](https://sprut.ru/products-and-solutions/products/SprutCAM))

# **Supplement A.**

# *table A.1*

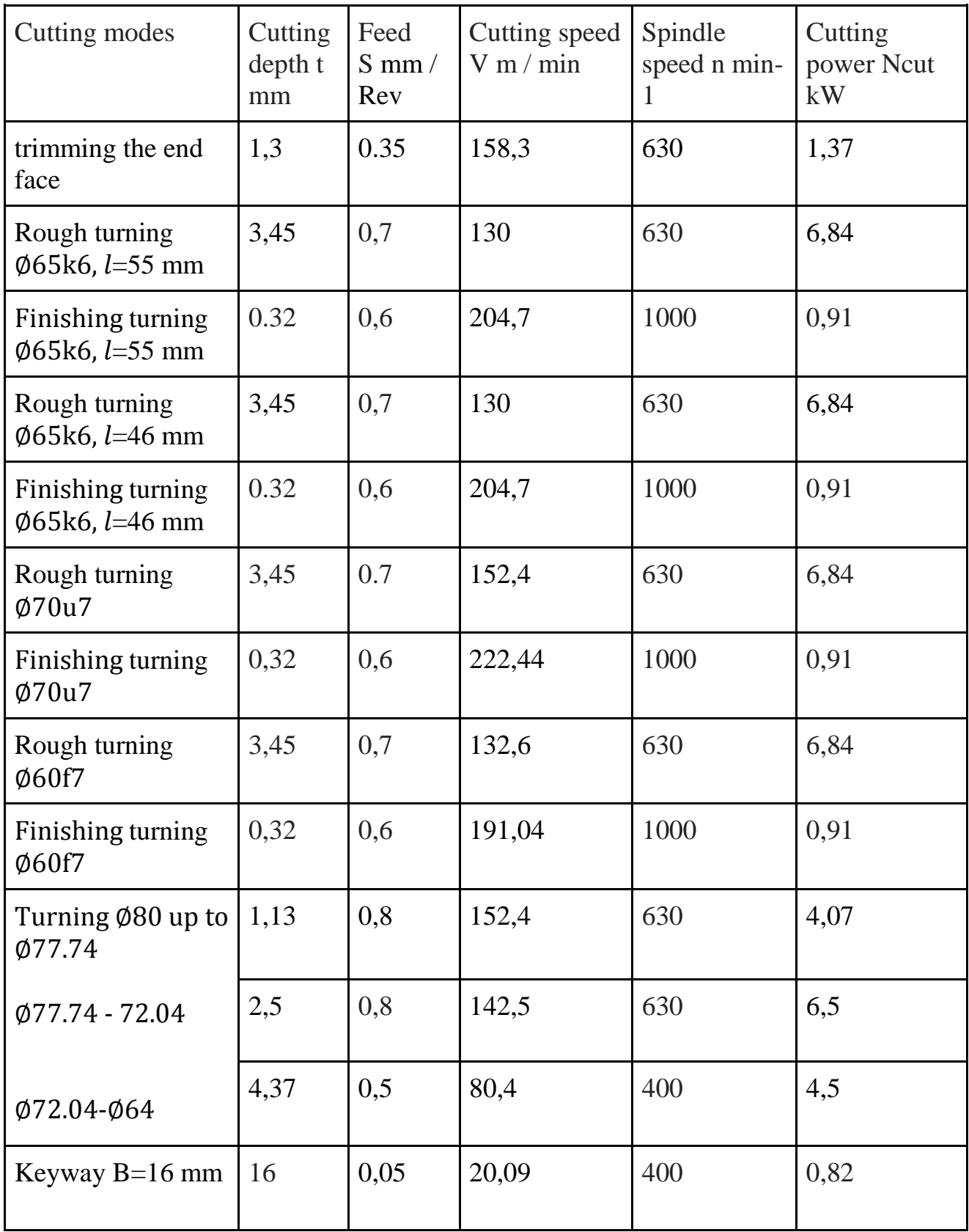

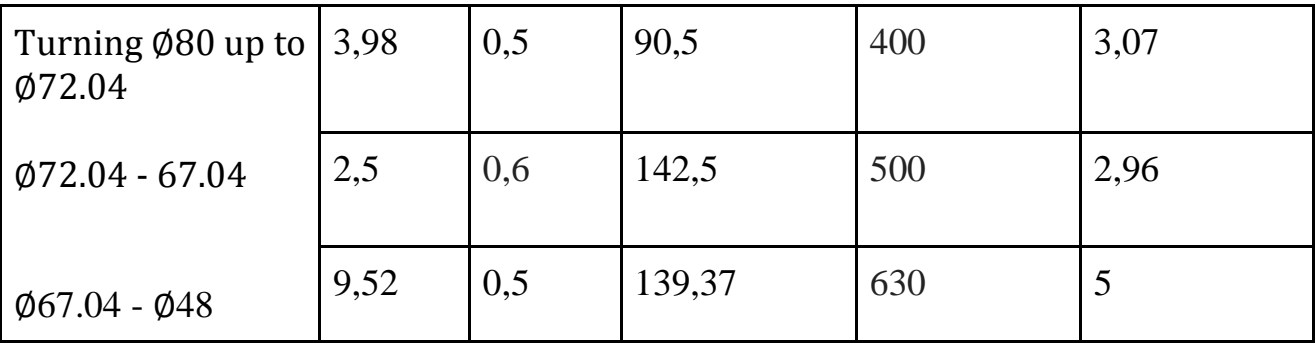

## *table A.2*

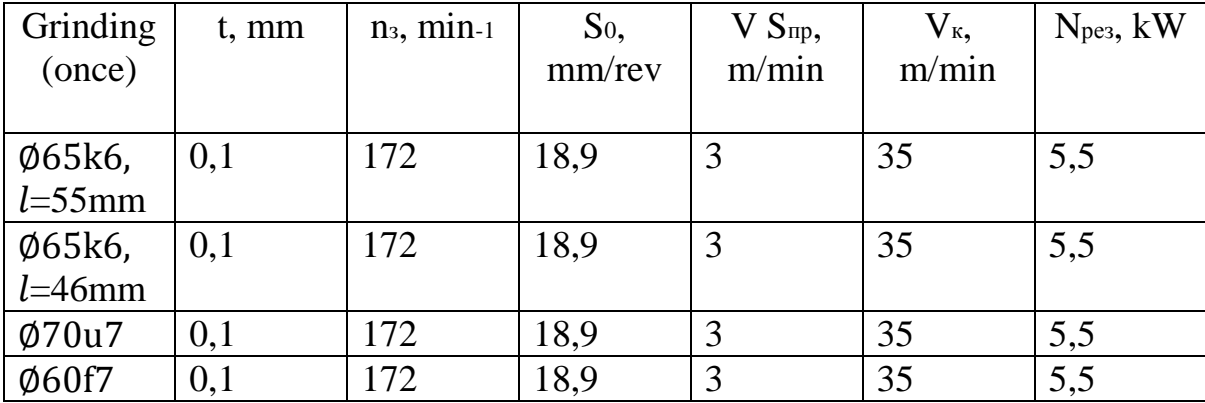

# **Supplement B.**

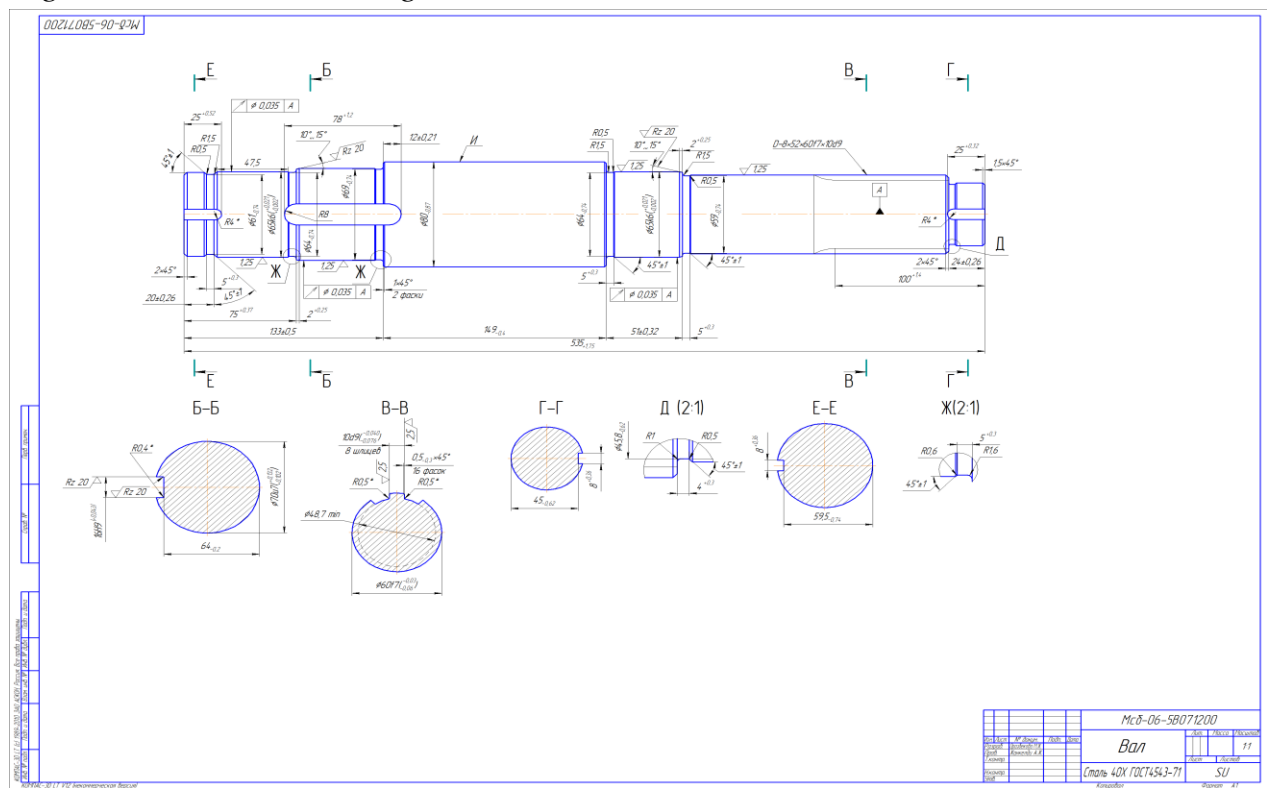

*Figure B-1. Detail drawing*

*Figure B-2. 3-D model of detail*

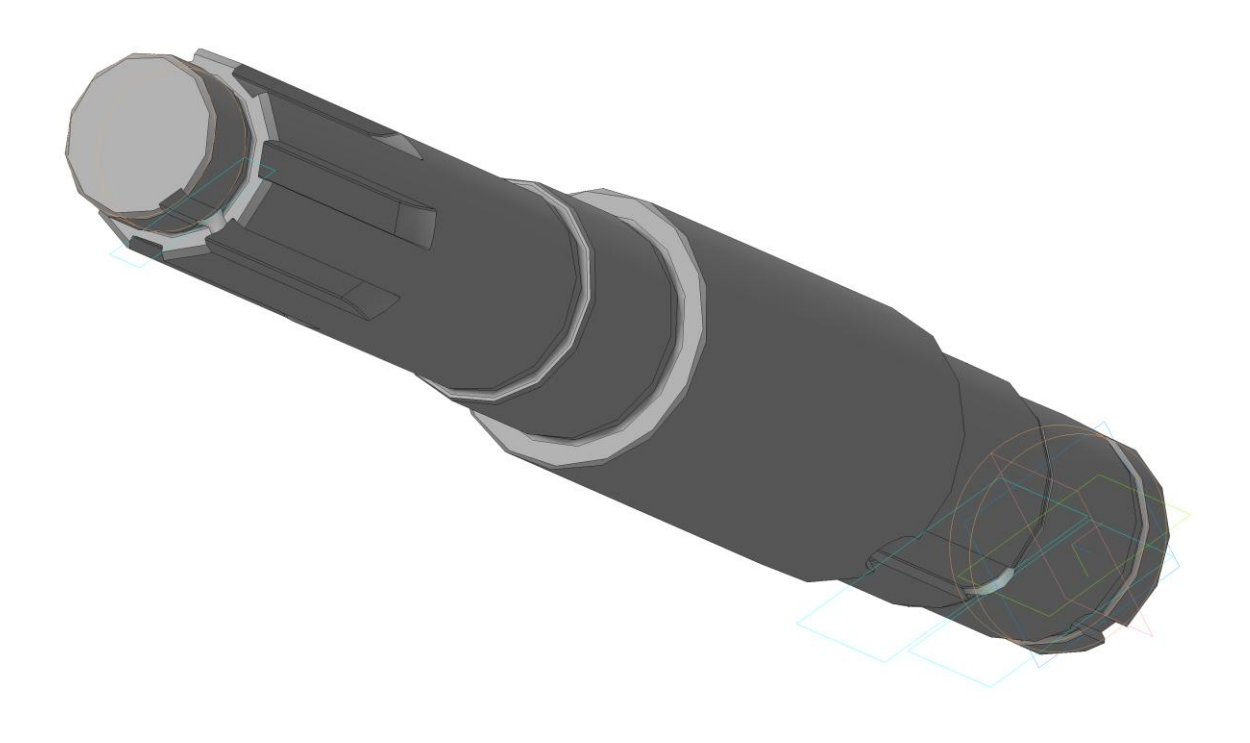

## **Supplement C.**

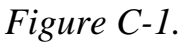

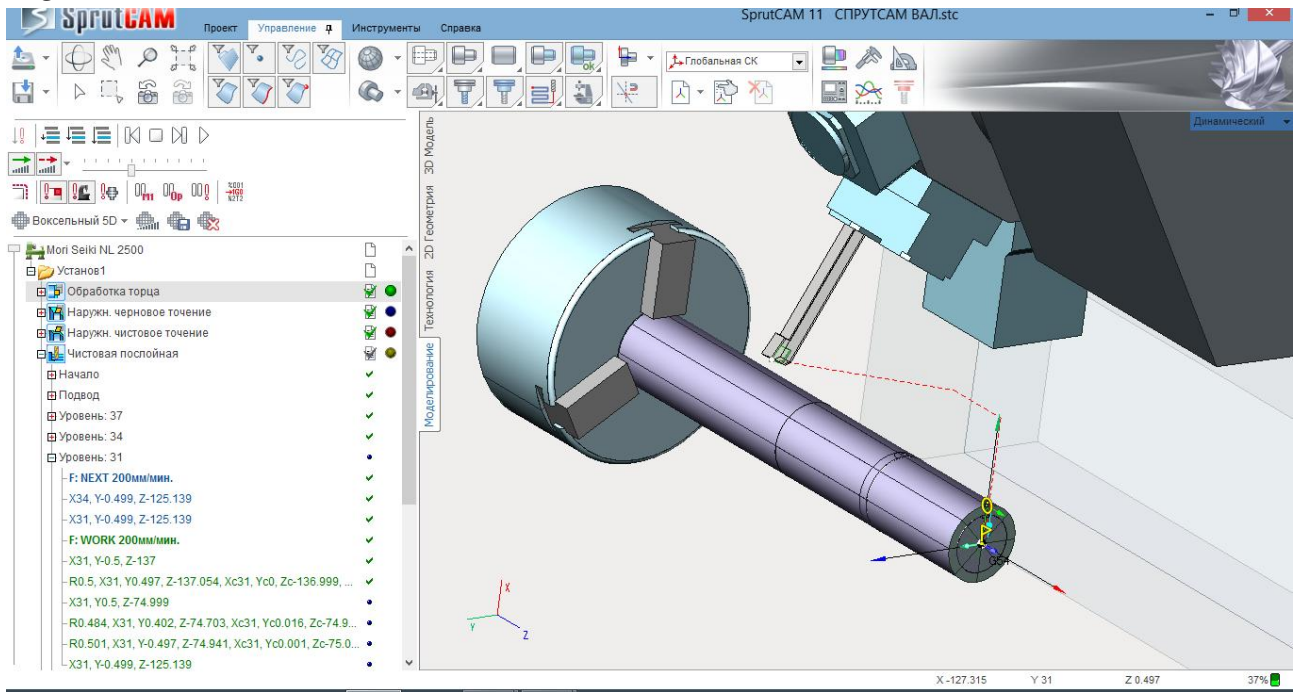

## *Figure C-2.*

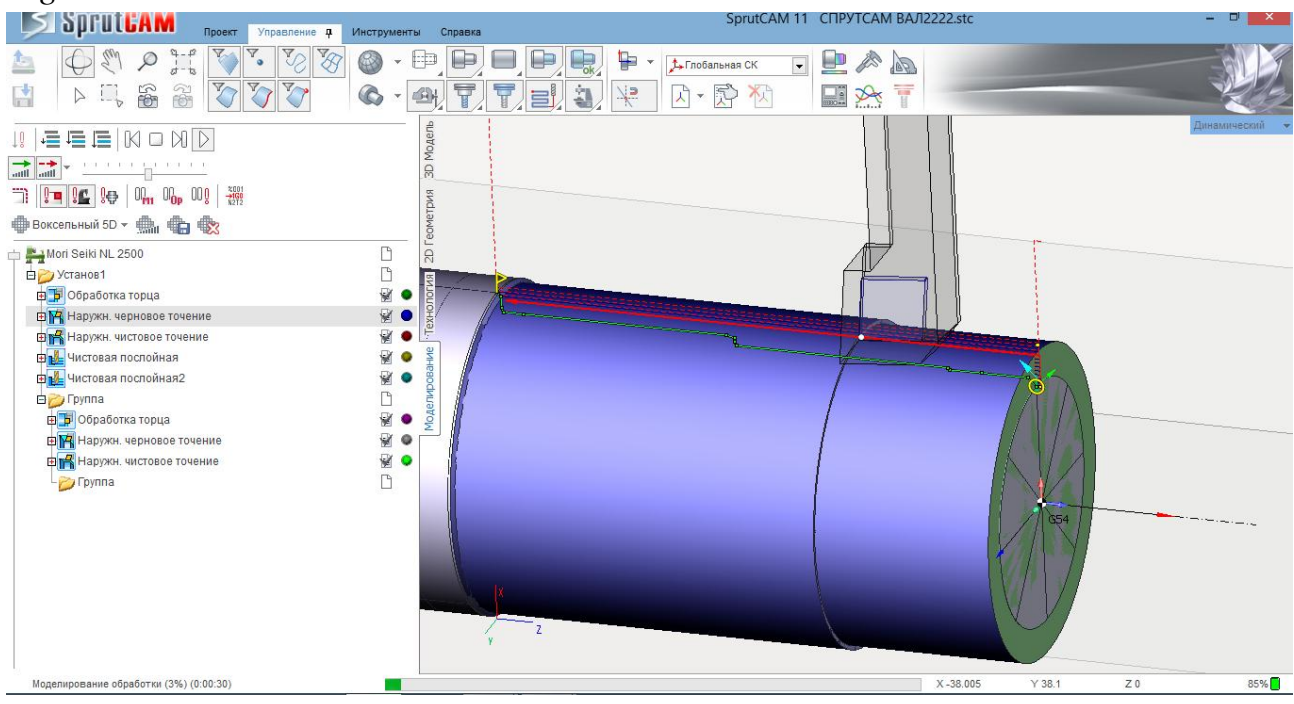

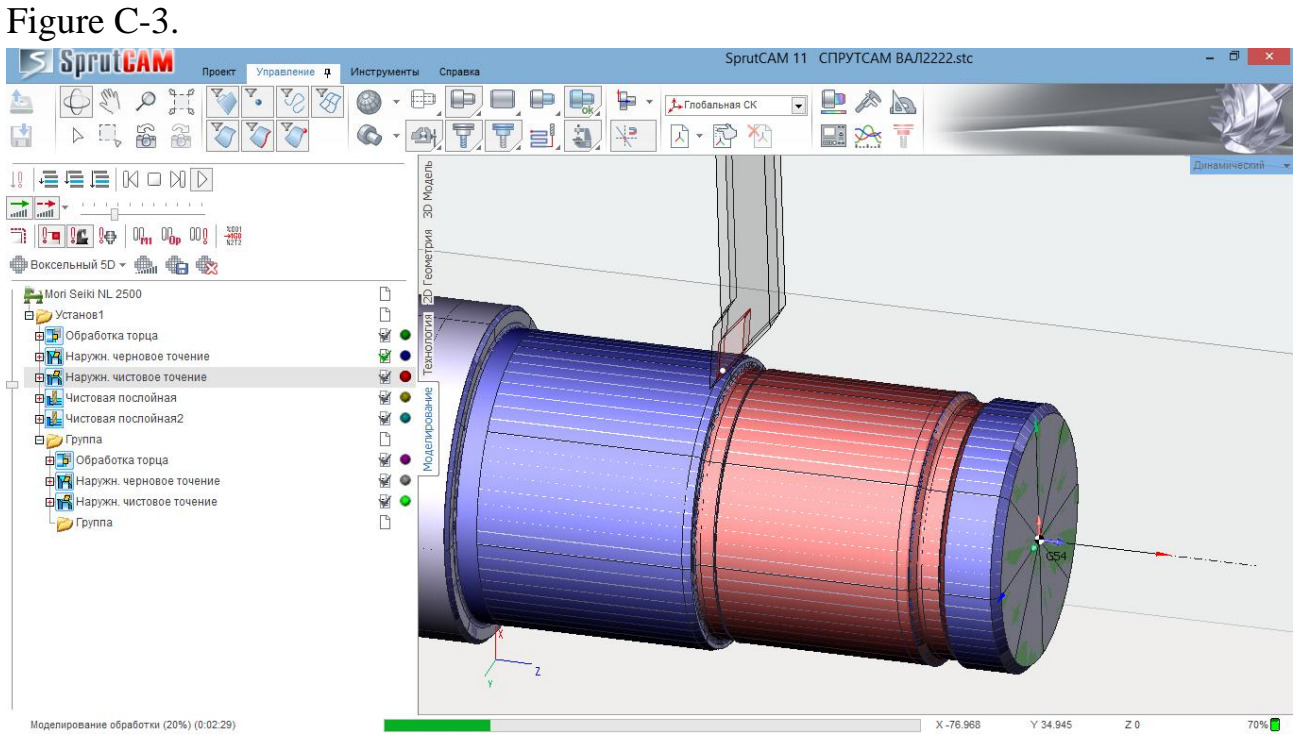

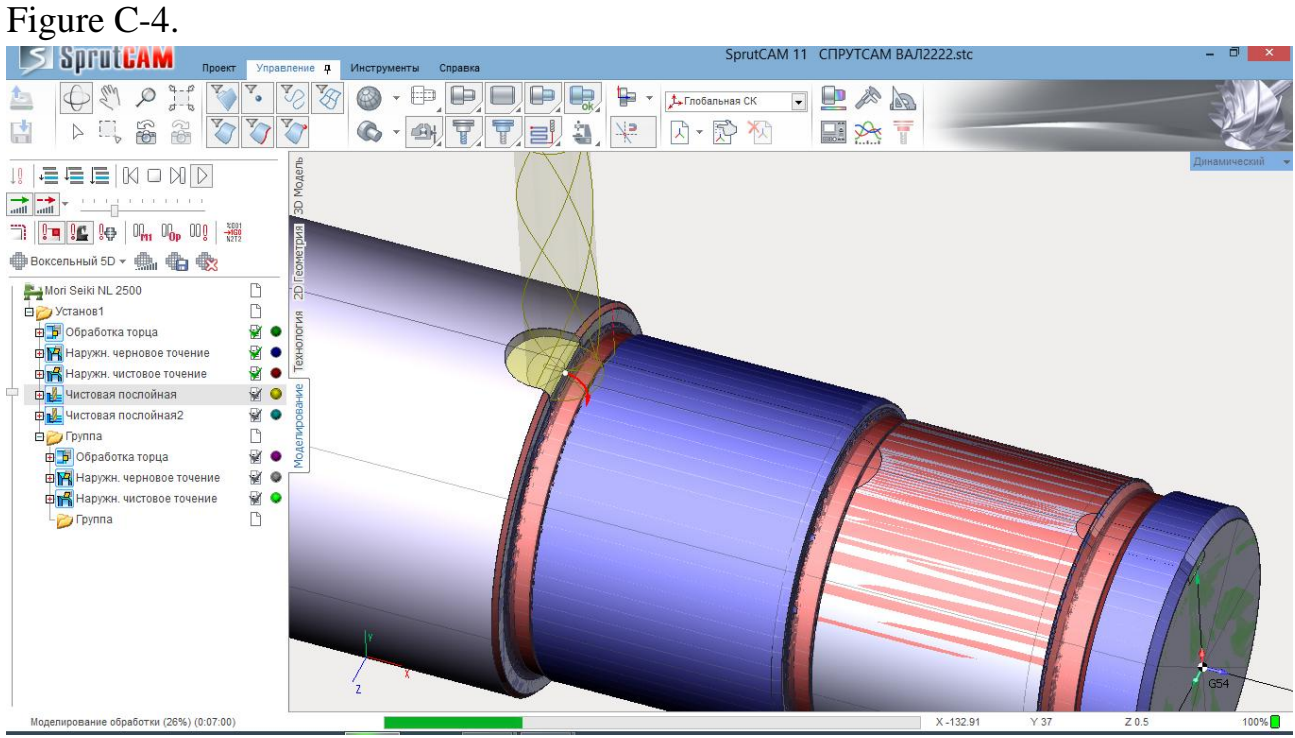

## Figure C-5.

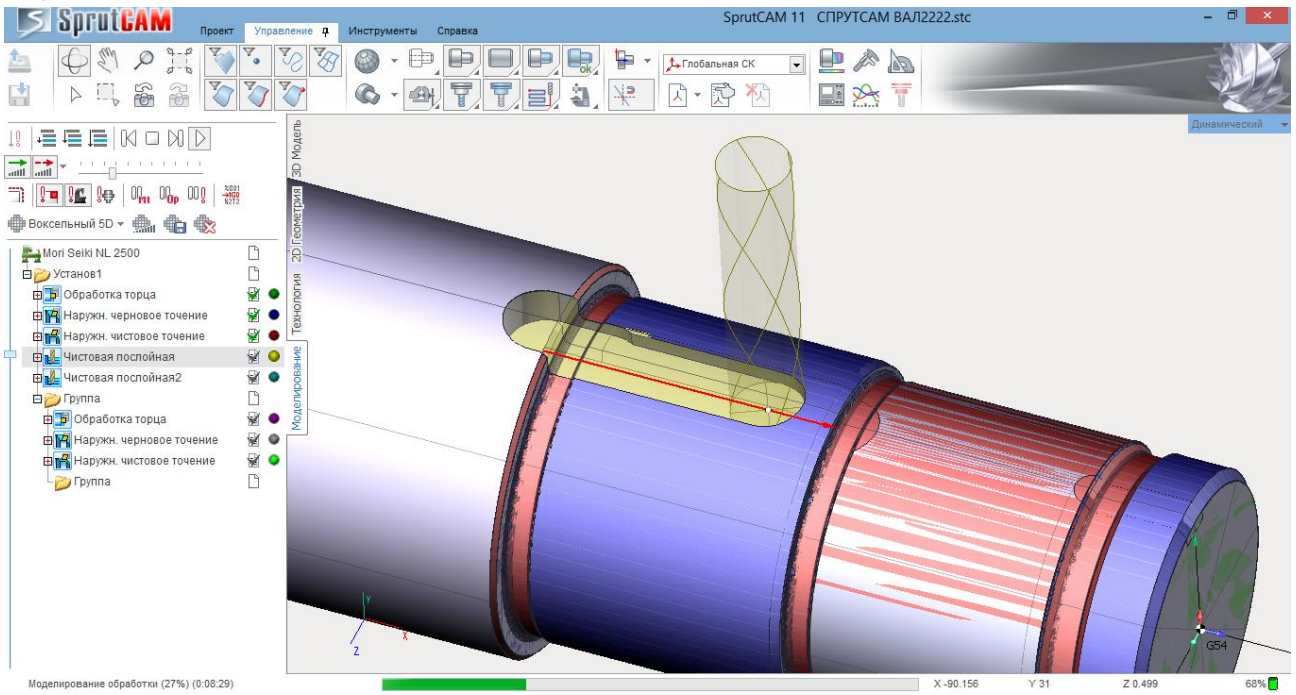

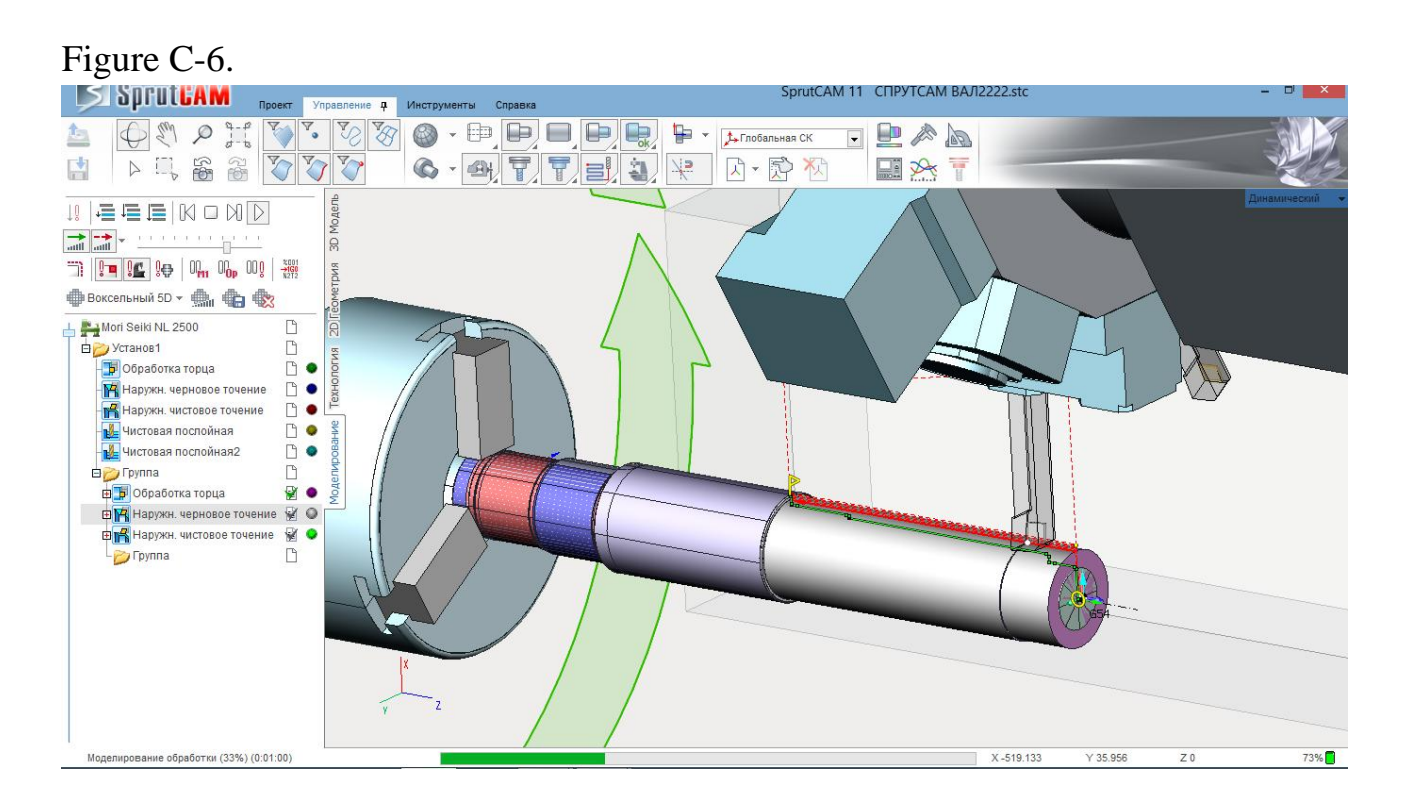

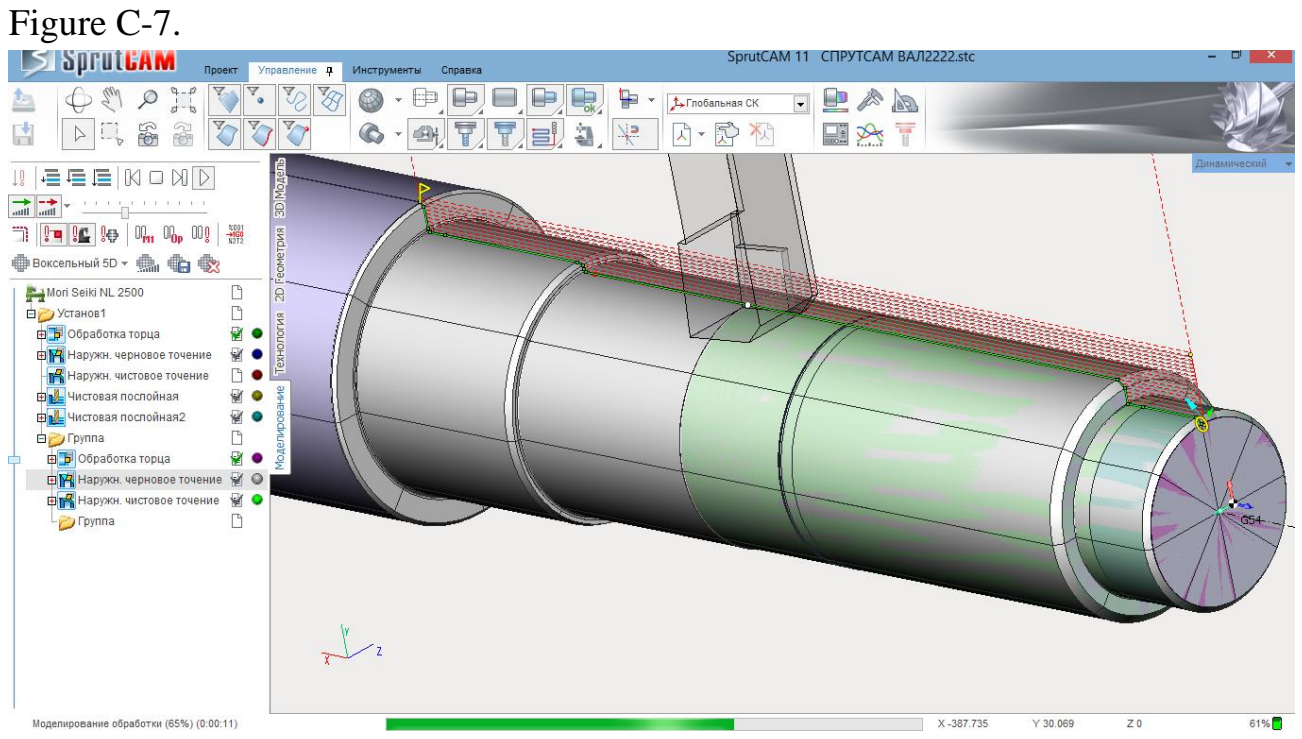